# DMEB DEC/X11 SYSTEM EXERCISER MODULE<br>CXDMEB.P11 25-MAR-81 08:25 CXDMEB .P11

 

# MACY11 30A(1052) 25-MAR-81 08:35 PAGE 2 DEC/X11-1 SYSTEM EXERCISER MACRO DEFINITION MODULE

.REM-

t

#### IDENTIFICATION --------------

PRODUCT CODE: AC-F808B-MC

- PRODUCT NAME: CXDMEBO DMP/DMV11 DECX SLV MOD
- PRODUCT DATE: AUGUST 1981
- MAINTAINER: DIAGNOSTIC ENGINEERING CC:38P
- AUTHORS : DAVID HOFFMAN CHRIS BRIENEN

THE INFORMATION IN THIS DOCUMENT IS SUBJECT TO CHANGE WITHOUT NOTICE ANU SHOULD NUT BE CONSTRUED AS <sup>A</sup> COMMITMENT BY DIGITAL EQUIPMENT CORPORATION . DIGITAL EQUIPMENT CORPORATION ASSUMES NO HESPONSIBILITY FOR ANY ERRORS THAT MAY APPEAR IN THIS DOCUMENT .

NO HESPUNSIBILITY IS ASSUMED FOR THE USE OR RELIABILITY OF SOFTWARE ON EQUIPMENT THAT IS NOT SUPPLIED BY DIGITAL OR ITS AFFILIATED COMPANIES .

COPYRIGHT (C) 1980, 1981 BY DIGITAL EQUIPMENT CORPORATION

THE FOLLOWING ARE TRADEMARKS OF DIGITAL EQUIPMENT CORPORATION:

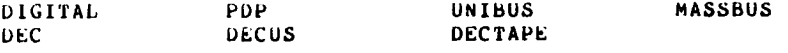

SEQ <sup>I</sup>

 $\label{eq:2.1} \mathcal{L}_{\mathcal{A}}(\mathcal{A})=\mathcal{L}_{\mathcal{A}}(\mathcal{A})\otimes\mathcal{L}_{\mathcal{A}}(\mathcal{A})\otimes\mathcal{L}_{\mathcal{A}}(\mathcal{A}).$ 

 $\mathcal{L}(\mathcal{A})$  . The  $\mathcal{L}(\mathcal{A})$  $\label{eq:2.1} \frac{1}{\sqrt{2}}\int_{\mathbb{R}^3}\frac{1}{\sqrt{2}}\left(\frac{1}{\sqrt{2}}\right)^2\frac{1}{\sqrt{2}}\left(\frac{1}{\sqrt{2}}\right)^2\frac{1}{\sqrt{2}}\left(\frac{1}{\sqrt{2}}\right)^2\frac{1}{\sqrt{2}}\left(\frac{1}{\sqrt{2}}\right)^2.$ 

 $\label{eq:2} \frac{1}{\sqrt{2}}\int_{0}^{\infty}\frac{1}{\sqrt{2\pi}}\left(\frac{1}{\sqrt{2\pi}}\right)^{2}d\mu_{\rm{eff}}$ 

 $\label{eq:2.1} \frac{1}{\sqrt{2}}\sum_{i=1}^n\frac{1}{\sqrt{2}}\sum_{i=1}^n\frac{1}{\sqrt{2}}\sum_{i=1}^n\frac{1}{\sqrt{2}}\sum_{i=1}^n\frac{1}{\sqrt{2}}\sum_{i=1}^n\frac{1}{\sqrt{2}}\sum_{i=1}^n\frac{1}{\sqrt{2}}\sum_{i=1}^n\frac{1}{\sqrt{2}}\sum_{i=1}^n\frac{1}{\sqrt{2}}\sum_{i=1}^n\frac{1}{\sqrt{2}}\sum_{i=1}^n\frac{1}{\sqrt{2}}\sum_{i=1}^n\frac$  $\label{eq:2} \frac{1}{2} \sum_{i=1}^n \frac{1}{2} \sum_{j=1}^n \frac{1}{2} \sum_{j=1}^n \frac{1}{2} \sum_{j=1}^n \frac{1}{2} \sum_{j=1}^n \frac{1}{2} \sum_{j=1}^n \frac{1}{2} \sum_{j=1}^n \frac{1}{2} \sum_{j=1}^n \frac{1}{2} \sum_{j=1}^n \frac{1}{2} \sum_{j=1}^n \frac{1}{2} \sum_{j=1}^n \frac{1}{2} \sum_{j=1}^n \frac{1}{2} \sum_{j=1}^n \frac{1}{$  $\mathcal{L}^{\text{max}}_{\text{max}}$  .

 $\mathcal{O}(\mathcal{O}_\mathcal{O})$ 

 $\mathcal{L}^{\text{max}}_{\text{max}}$ 

 $\label{eq:2.1} \frac{1}{\sqrt{2}}\int_{\mathbb{R}^3}\frac{1}{\sqrt{2}}\left(\frac{1}{\sqrt{2}}\right)^2\frac{1}{\sqrt{2}}\left(\frac{1}{\sqrt{2}}\right)^2\frac{1}{\sqrt{2}}\left(\frac{1}{\sqrt{2}}\right)^2\frac{1}{\sqrt{2}}\left(\frac{1}{\sqrt{2}}\right)^2.$  $\label{eq:2.1} \frac{1}{\sqrt{2}}\int_{\mathbb{R}^3}\frac{1}{\sqrt{2}}\left(\frac{1}{\sqrt{2}}\right)^2\frac{1}{\sqrt{2}}\left(\frac{1}{\sqrt{2}}\right)^2\frac{1}{\sqrt{2}}\left(\frac{1}{\sqrt{2}}\right)^2\frac{1}{\sqrt{2}}\left(\frac{1}{\sqrt{2}}\right)^2\frac{1}{\sqrt{2}}\left(\frac{1}{\sqrt{2}}\right)^2\frac{1}{\sqrt{2}}\frac{1}{\sqrt{2}}\frac{1}{\sqrt{2}}\frac{1}{\sqrt{2}}\frac{1}{\sqrt{2}}\frac{1}{\sqrt{2}}$ 

# CXUMER .P11

<sup>1</sup> .

 $\mathcal{L}(\mathcal{L})$ 

#### 25-MAk-81 08 :25 DEC/X11-1 SYSTEM EXERCISER MACRU DEFINITION MODULE

ABSTRACT

THERE ARE 2 DEC/X11 IOMODX MODULES WRITTEN FOR THE DMP/DMV11. THESE ARE DMD AND DME. TOGETHER, THESE 2 MODULES CAN OPERATE UP TO lb (DEC .) DMPhI DEVICES IN PUiNT-TU-POINT LINKS, OR <sup>A</sup> SINGLE DEVICE CUNFIGURED AS A MULTIPUINT CUNTRUL STATION COMMUNICATING WITH UP TO 32 (DEC .) TRIBUTARIES, OR UP TO lb (DEC .) DEVICES CONFIGURED AS MULTIPOINT TRIBUTARIES ON THE SAME PDP-11 UNIBUS (16/16 W/DMV11 UBUS). THE BASIC OPERATION IS TO TRANSMIT, RECEIVE, AND CHECK 32(DEC.) DATA MESSAGES OF 1024 (DEC.) BYTES EACH, ON A GIVEN PHYSICAL LINK. BY DEFAULT, THIS WOULD INVOLVE A SINGLE PDP-11 SYSTEM WITH 1 OR MORE DEVICES OPERATED IN INTERNAL OR EXTERNAL LOOPBACK MODE. HOWEVER, BY OPERATOR SELECTION OF NUN-DEFAULT MODES, ACTUAL POINT-'TO-POINT OR MULTIPUINT UPERATION IS POSSIBLE. IN ONE SUCH MODE, THE MODULE CAN DkiVE THE OPERATION OF A CONTROL STATION WHICH SENDS AND RECEIVES BACK MESSAGES FROM A SPECIFIED LIST OF TRIBUTARIES, ON THE SAME OR DIFFERENT PDP-11 SYSTEMS. IN ANOTHER SUCH MODE, THE MODULE CAN DRIVE THE OPERATION OF A GROUP OF TRIBUTARIES WHICH RESIDE ON A SINGLE SYSTEM AND HEELECT HACK MESSAGES SENT TO THEM BY A CONTROL STATION , ON THE SAME OR DIFFERENT SYSTEM.

UMU 15 THE MASTER MODULE WHICH CAN OPERATE UP TO 16 (DEC .) DEVICES IN LOOPED-HACK OR POINT-TO-POINT MASTER MODES, OR A SINGLE DEVICE IN MULTIPOINT CONTROL MODE.

UME IS THE SLAVE MODULE WHICH WHICH CAN OPERATE UP TU 16 (DEC .) DEVICES IN POINT-TU-POINT SLAVE OR MULTIPUINT TRIBUTARY MODES . A MASTER MODULE CAN BE SELF-SUFFICIENT (IF LOUPBACK 18 USED) OR If

CAN COMMUNICATE WITH A SLAVE MODULE(S) ON THE SAME OR ANOTHER PROCESSOR . THE REST OF THIS DOCUMENT WILL DESCRIBE THE USE AND OPERATION OF THE SLAVE MODULE, DME.

IT IS REQUIRED THAT THE OPERATOR CONFIGURE THE DEC/Xll EXERCISER WITH A SEPARATE COPY OF MODULE ONE FOR EACH GROUP OF POINT-TO-POINT SLAVES OR MULTIPUINT TRIBUTARY DEVICES ON THIS PUP-11 SYSTEM . 'HE ACTUAL OPERATING MuUE OF EACH COPY IS SELECTED BY THE SETTINGS OF SWI-Sw4 (SOFTWARE SWITCHES) FOR THAT COPY . FOR MULTI-PROCESSOR CONFIGURATIONS, A UEC/Xll EXERCISER MUST HE CONFIGURED AND RUN UN EACH POP-11 PROCESSOR, SIMULTANEOUSLY . NOTE THAT THE ONE MODULE IS NEVER ALLOWED TO RELOCATE: USE A MODULE THAT DOES NOT ALLOW RELOCATION OR USE THE RUN LOCK CUMMAND (RUNL).

AFTER THE MASTER MODULE (UMD) HAS BEEN STARTED ON ONE PROCESSOR, THE OPERATOR IS ALLOWED AT LEAST 5 MINUTES TO START THE SLAVE MODULE(S) (UME) UN THE OTHER PROCESSUR(S), BEFORE GETTING A PROTOCOL TRANSMIT THRESHOLD ERROR UN THE MASTER MODULE PROCESSOR .

'THE M8203 LINE UNIT CONTAINS HARDWARE SWITCHES WHICH CAN DEFINE THE PHYSICAL LINK AND UMP11 OPERATING MODE, AND A TRIBUTARY ADDRESS (IF' MULTIPUINT) . 1F THE MODE SWITCHES ARE ENABLED, THE MODE DEFINED IN THE SWITCHES WILL BE USED, IF POSSIBLE . IF THE MODE SWITCHES ARE NOT ENABLED, THE PROGRAM WILL DEFINE THE MODE AUTOMATICALLY. IN ANY CASE, THE PROGRAM DOES NOT REQUIRE OPERATOR INTERVENTION TO CHANGE HARDWARE SWITCH SETTINGS OR CONEIGURE CABLES, ETC .

CXUMEB .P11 CXDMEB.P1

2 . REQUIREMENTS ------------

> HARDWARE: 1 TO 16 (DEC.) DMP/DMV11'S AND ASSOCIATED CABLES AND CONNECTORS . STORAGE : UME REQUIRES ABOUT 2K WORDS OF STORAGE

3 . PASS DEFINITION ---------------

> ONE PASS OF THE DME MODULE CONSISTS OF TRANSMITTING AND RECEIVING A TOTAL OF 32,768 (DEC.) 8-BIT CHARACTERS, PER DMP/DMV11.

 $4.$ EXECUTION TIME --------------

> UME RUNNING ALONE UN <sup>A</sup> PDP11/40 PROCESSOR TAKES APPROXIMATELY I MINUTE PER SLAVE DEVICE TO COMPLETE ONE PASS AT 9600 BAUD . THE PASS TIME IS ALSO INVERSELY PROPORTIONAL TO THE BAUD RATE.

5 . CUNFIGURAfIUN PARAMETERS ------------------------

> UEFAULI' PARAMETERS ------------------ DEVAUR: 160170, VECTOR:300, BR1:5, BR2:UNUSED, DEVCNT:1

SOFTWARE SWITCH REGISTER OPTIONS:

-------------------------------- THE ALLOWABLE OCTAL VALUES OF SR4 ARE: SR4=000000: IF TESTING DMP11 SH4=000001 : IF' TESTING DMV11 SR4=000002 : IF TESTING DMV11 (AND U22 SOFTWARE MODE 1S DESIRED)

THE ALLOWABLE OCTAL VALUES OF SR1 ARE: 000000 AND 000001. <sup>A</sup> DESCRIPTION OF SRI-SR3 (AND THEIR MEANING) ARE GIVEN BELOW :

 $FOR$  SR1 = 000000:

ALL UNITS SELECTED IN DVIDI WILL BE RUN 1N POINT-TO-POINT SLAVE, FULL OR HALF-DUPLEX MODE (DEPENDING UN LINE UNIT SWITCH SETTINGS) WITHOUT LOOPBACK. THE MODULE COMMUNICATES WITH MASTER MODULE(S) UN THE SAME AND/OR UTHER PDP-11 SYSTEM(S).

\*4 THIS IS THE DEFAULT MODE OF OPERATION \*\* . WHEN SRI = 000000, SR2, SR3, AND SR4 ARE UNUSED, AND THE HEADER ENTRY UVC MUSE BE IN THE RANGE 1-20 (OCTAL) .

FOR  $SH1 = 000001$ :

ALL UNITS SELECTED IN DVID1 WILL BE RUN IN MULTIPOINT TRIBUTARY, FULL OR HALF-DUPLEX MODE (DEPENDING UN LINE UNIT SWITCH SETTINGS) WITHOUT LOUPBACK . THE MODULE COMMUNICATES WITH <sup>A</sup> MASTER MODULE UN THE SAME OR DIFFERENT PDP-11 SYSTEM.

when SR1 = 000001, THE FULLOWING MEANING IS GIVEN TO SR2 AND SR3 :

 $-$  SR2  $\approx$  the total number of tributaries (octal) on the multipuint LINK WHICH ARE UN THIS CPU. THE ALLOWABLE RANGE IS 000001-000040 (DMP) OR 000001-000020 (UMV) .

# CXDMEB .P11

 $\overline{a}$ 

 $\overline{a}$ 

### 25-MAR-61 06 :25 DEC/X11-1 SYSTEM EXERCISER MACRO DEFINITION MODULE

- SR3 = THE STARTING TRIBUTARY ADDRESS (OCTAL). THE ALLOWABLE RANGE IS 000001-000377 . THE PROGRAM WILL USE THIS STARTING TRIB ADRS TO COMPUTE THE OTHER TRIB ADDRESSES ON THE MULTIPOINT LINK, AND THE ADDRESSES CAN "WRAPAROUND" 377 TO 001, IF NECESSARY . THE HEADER ENtKY UVC MUST BE IN THE RANGE 1-20 (OCTAL) .

NOTE : : MEMORY RELOCATION IS NOT ALLOWED IN EITHER POINT-TO-POINT OR MULTIPUINT OPERATION. USE EITHER A MUDULE THAT DOES NOT ALLOW FOR RELOCATION OR USE THE RUN LOCK COMMAND (RUNL). RELOCATION OR USE THE RUN LUCK COMMAND (RUNL) . }}}}}}}}}} •} }i}i}}}}}}}}}}} •' iiiiii\*}}i}iiiiiii}}}}}ii}iii}}}}}ii}ii}i COMES.PI1<br>
25-MAR-BI 08:25<br>
5 - SAR-BI 08:25<br>
5 - SAR-BI 08:25<br>
THE HEADLER THE STITUS<br>
THE HEADLER TRIP<br>
NUMETER RANGE RANGE RANGE RANGER<br>
NUMETER MANUSCRIP WAS NOT THE MANUFALL OF LAND UPER AND LOCAL<br>
DRIE MODULE UPERATI

6. DEVICE/OPTION SETUP

UME KEOUIKES NO ADDITIONAL DEVICE SETUP .

7 . DME MODULE OPERATION ----------------

TEST SEQUENCE:

- A. INITIALIZE ALL SLAVE DEVICES
- B. LUAD INPUT AND OUTPUP INTERRUPT VECTORS ON ALL SLAVES'
- C . PERFORM MODE DEFINITION UN ALL SLAVES
- U . VERIFY OPERATION OF INPUT AND OUTPUT INTERRUPTS ON ALL SLAVES
- E. START THE DDCMP PROTOCOL ON ALL SLAVES, TO ALL MASTERS, AND SCAN EACH LOGICAL LINK UNTIL IT ENTERS THE RUNNING STATE.
- F. EXIT TO MONITOR WITH INTERRUPTS ENABLED
- G. INPUT INTERRUPT SERVICE:
	- 1)IF LOGICAL LINK WAS JUST STARTED, INPUT A RCV BUFFER, AND DISABLE INPUTS ON THIS DEVICE.
	- 2)IF RCV BUFFER WAS PREVIOUSLY INPUT, INPUT A 'TRANSMIT BUFFER (SEND SAME DATA BACK TO MASTER) .
- H. OUTPUT INTERRUPT SERVICE:
	- 1)IF TRANSMIT BUFFER WAS JUST RETURNED, CHECK FOR CORRECT BA, EA, TRANSMIT CHAR COUNT BITS.
	- 2)IF RCV BUFFER WAS JUST RETURNED, CHECK FOR CORRECT BA, EA, RCV CHAR COUNT BITS, AND RE-ENABLE INPUTS ON THIS DEVICE.
	- 3)IF ATTEMPT TO RESTART PROTOCOL 15 RECEIVED FROM MASTER(S) BY ALL SLAVES, REPORT AN END OF PASS, THEN RESTART THE PROTOCOL ON ALL SLAVES TO THE MASTER(S).
	- 4)HEPURf ANY ERRORS PROVIDED BY ANY SLAVE DEVICE . NOTE THAI AT THE END OF EACH PASS THE PROGRAM WILL REPORT ANY SOFT (DATA OR HEADER CRC) ERRORS THAT HAVE OCCURRED DURING THE PASS .
- 1. REPEAT G AND H

----------------- 6 .

 

# A. LOCATION DVID1 (DME 14) MAY BE CHANGED TO SELECT ANY COM-BINATION OF DEVICES BITO=DEVO, BITI=DEV1 .....BITI5=DEV15.

NOTE: IF OVIDI IS INITIALLY = 0, DME WILL BE DROPPED FROM TEST.

#### 9 . ERROR REPORTS -------------

ALL ERROR REPORTS HAVE STANDARD FORMATS AS DESCRIBED IN THE DEC/X11 USER'S GUIDE. IN EACH ERROR PRINTOUT, THE SAME INFORMATION IS ALWAYS REPORTED, ALONG WITH THE ERROR TYPE AND PC, WHICH UNIQUELY IDENTIFY THE ERROR. THE FOLLOWING IS AN EXAMPLE PRINTOUT :

DMEAO PA 00046706 APC 004462 PASS #00001 SOFT ERROR #1 CSRA: 160210 CSRC: 100000 ASTAT: 000602 ERRTYP: 000001 100000 OUU602 001005 000112 NNNNNN

ERRTYP = I INDICATES A DATA ERROR (AS DESCRIBED IN THE DEC/X11 USER'S GUIDE), WHICH IS A SOFT ERROR. CSRA IS THE DEVICE CSR ADDRESS, CSRC AND ASTAT ARE THE CONTENTS OF THE FIRST TWO CSR REGISTERS (SELO AND SEL2). THE FOUR (5 IF DMV11) FIELDS OF NUMBERS ON THE THIRD LINE ARE THE CONTENTS OF ALL FOUR CSR REGISTERS (SELO, 2, 4, 6 (AND 10 IF DMV)). WHENEVER ERRTYP =  $0$  is reported (undefined error) the user must refer TO THE DIAGNOSTIC LISTING FUR THE ACTUAL EXPLANATION OF THE ERROR . THIS IS RECOMMENDED FOR ALL ERRORS, BECAUSE THE DEC/X11 ERROR TYPE DEFINITIONS ARE QUITE GENERAL.

CXDMEB.P11 25-MAR-81 08:25 DEC/X11-1 SYSTEM EXERCISER MACRO DEFINITION MODULE <br> $237$  TITLE UMEB DEC/X11 SYSTEM EXERCISER MODULE ; UUXCOM VERSION <sup>6</sup> 23-MAY-78 LIST BIN ;\*\*#\*#\*#\*\*\*\*#\*#\*\*\*#\*\*#\*\*\*#\*\*\*#\*\*\*##\*#\*##\*\*\*#\*#\*#\*##\*\*\*#\*###\*##\*####\*#### 242 000000' 046504 041105 000000' 04b5U4 041105 040 MUDNAM : ASCII /UMEB / ;MODULE NAME . 243 000005' 000<br>244 000006'160170 XFLAG: .BYTE OPEN ;USED TO KEEP TRACK OF WBUFF USAGE<br>ADDR: 160170+0 :1ST DEVICE ADDR. 000006''160170 ADDR : 1b0170+0 ;1ST DEVICE ADDR . 000010' 000300 VECTOR : 300+U ;1ST DEVICE VECTOR . 000012' BR1 : BYTE PHTY5+0 ;1ST BK LEVEL . 000013' 240 BH2: BYTE PRIY5+0 ;2ND BR LEVEL.<br>2001 BY101: 0+1 :DEVICE INDICA 000014' 000001 DVID1 : U+1 ;DEVICE INDICATOR <sup>1</sup> . UOUU16' 000000 SRI : OPEN ;SWITCH REGISTER 1 000020' 000000 682 : OPEN ;SWITCH REGISTER 2 000022' 000000 SR3 : OPEN ;SWITCH REGISTER <sup>3</sup> 000024' 000000 SH4 : OPEN ;SWITCH REGISTER 4 00002b' 15000U STAT : 150000 ;STATUS WORD . 000030' 000466' INIT : START ;MODULE START ADDR . 000032' 000252' SPOINI : MODSP ;MODULE STACK POINTER . 000034' 000000 PASCNT : 0 ;PASS COUNTER . OOU036' 000001 ICONT : <sup>1</sup> ;s OF ITERATIONS PER PASS=1 000040' 000000 ICOUNT : <sup>0</sup> ;LUC TO COUNT ITERATIONS 000042' 000000 SOFCNI : 0 ;LUC TU SAVE TOTAL SOFT ERRORS 000044' 000000 HKDCNT : <sup>U</sup> ;LUC TO SAVE TOTAL HARD ERRORS 000046' 000000 SUFPAS : <sup>0</sup> ;LOC TO SAVE SOFT ERRORS PER PASS 000050' 000000 HRUPAS : <sup>0</sup> ;LUC TO SAVE HARD ERRORS PER PASS 000052' 000000 SYSCNT : <sup>0</sup> ;\$ OF SYS ERRORS ACCUMULATED 000054' 000000 RANNUM : <sup>0</sup> ;HULDS RANDOM <sup>I</sup> WHEN RAND MACRO IS CALLED 000U5b' CUNFIG : ;RESERVEU FOR MONITOR USE 000056' 000000 kES1 : <sup>0</sup> ;RESERVED FOR MONITOR USE OUU060' 000000 RES2 : <sup>0</sup> ;RESERVED FOR MONITOR USE UOOOb2' 000000 SVHO : OPEN ;LOC TO SAVE RO . 000064' 000000 SVH1 : OPEN ;LUC TO SAVE R1 . 000066' 000000 SVR2 : OPEN ;LUC TO SAVE R2 . 000070' 000000 SVR3 : OPEN ;LOC TO SAVE R3 . 000072' OUUUOU SVH4 : OPEN ;LOC TO SAVE R4 . 000074' 000000 SVR5 : OPEN ;LOC TO SAVE R5 . 000076' 000000 SVHb : OPEN ;LUC TO SAVE Rb . 000100' 000000 CSRA : OPEN ;ADDR OF CURRENT CSR . 000102' SBADR : ;ADDR OF GOOD DATA, UK 000102' 000000 ACSR : OPEN ;CONTENTS OF CSR . 000104' wASAUR : ;ADDR OF BAD DATA, OR 000104' 000000 ASTAT : OPEN ;STATUS REG CONTENTS . 000106' ERRTYP : ;TYPE OF ERROR 000106' 000000 ASB : OPEN ;EXPECTED DATA . 000110' 000000 AWAS : OPEN ;ACTUAL DATA . 000112' 0.02224' HSTRT : RESTRT ;RESTART ADDRESS AFTER END OF PASS 000114' 000000 WDTU : OPEN ;WORDS TO MEMORY PER ITERATION 00011b' OUOOOU wUFR : OPEN ;wURDS FROM MEMORY PER ITERATION 000120' 000000 INTR : OPEN ;\* OF INTERRUPTS PER ITERATION 000122' 000000 IDNUM : <sup>0</sup> ;MODULE IDENTIFICATION NUMBER=O 000124' 006244' RBUFVA : BUFIN ;READ BUFFER VIRTUAL ADDRESS 00012b' 000UU0 RBUFPA : OPEN ;READ BUFFER PHYSICAL ADDRESS

2READ BUFFER EA BITS

SEQ 6

 

 $\mathbf{r}$ 

 $3000000252'$ 

301

DEC/X11-1 SYSTEM EXERCISER MACHO DEFINITION MODULE

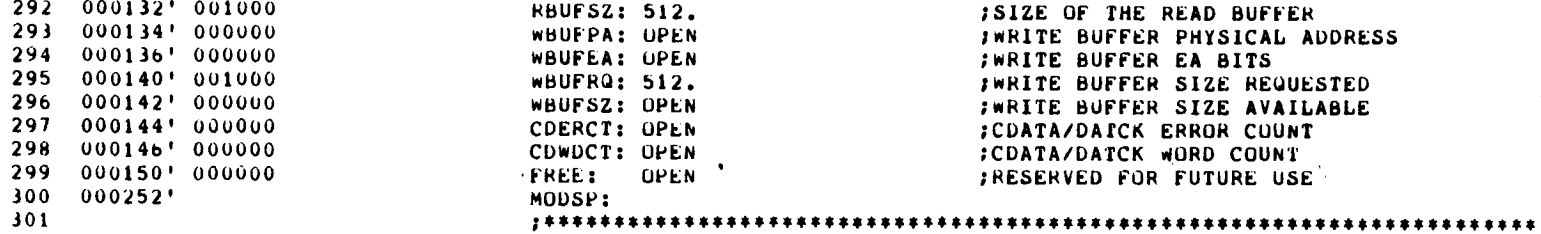

SEQ 7

 $\sim$ 

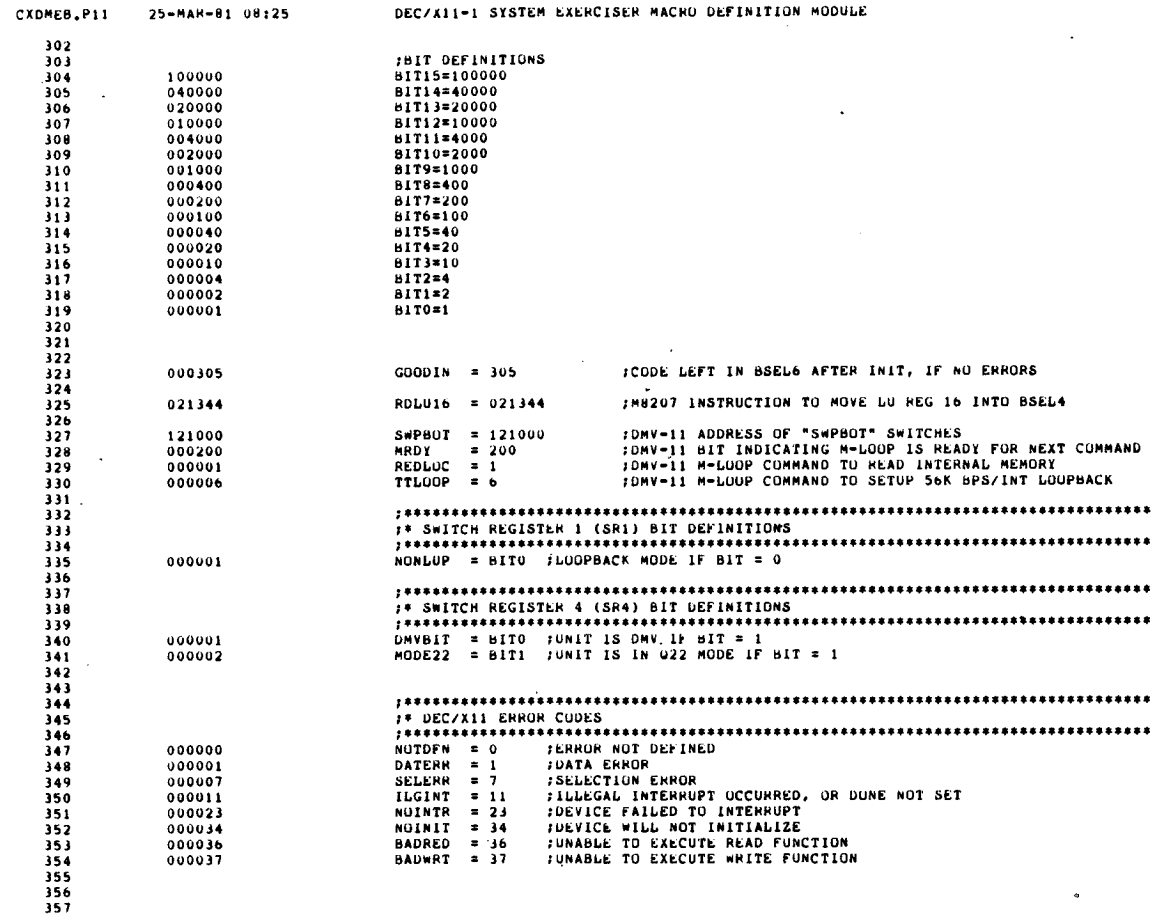

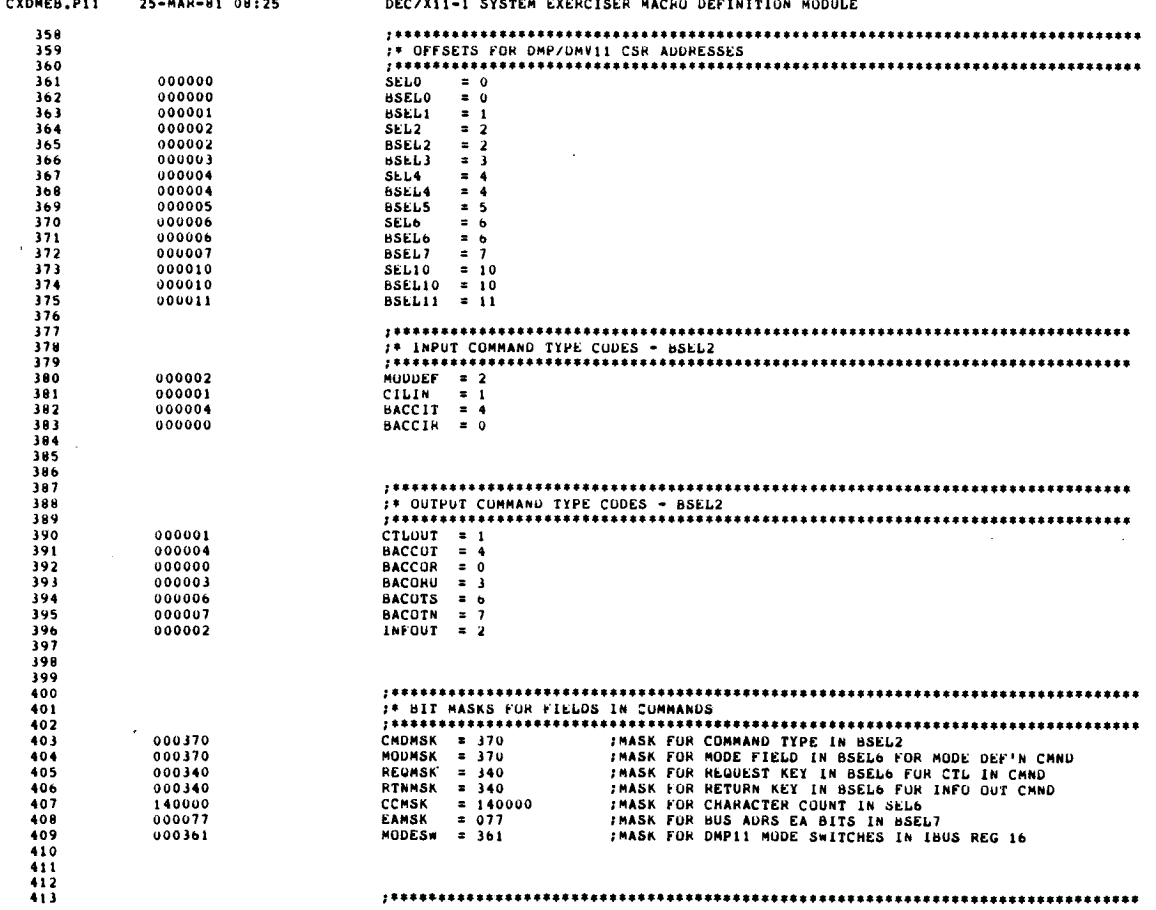

**SEQ 9** 

 $\ddot{\phantom{a}}$ 

 $\sim$   $\sim$ 

 $\sim$  $\sim$   $\sim$ 

25-MAR-01 08:25

 $\overline{a}$ 

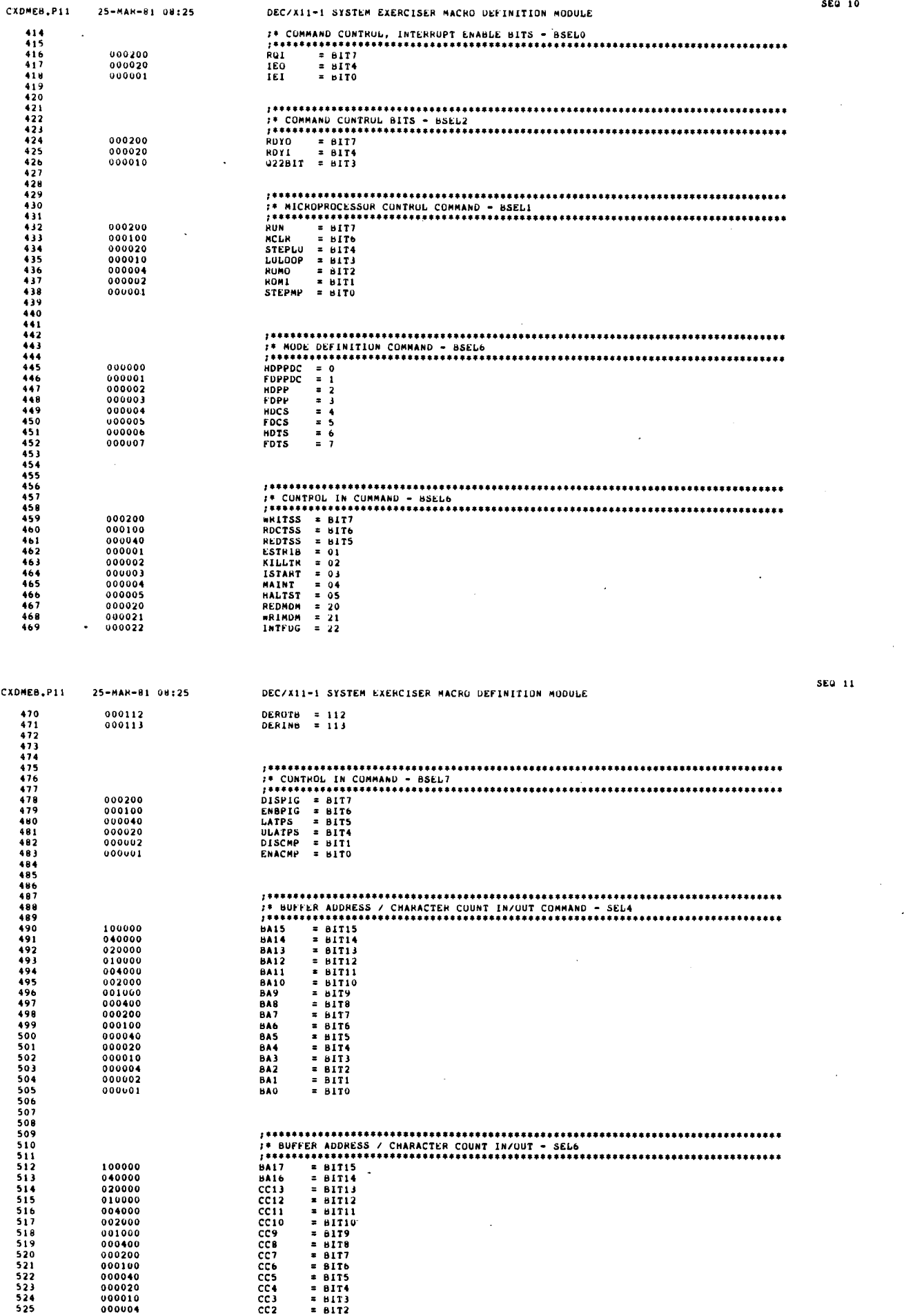

 $\ddot{\phantom{0}}$ 

 $\frac{1}{\sqrt{2}}$ 

 $\frac{1}{2}$ 

 $\ddot{\phantom{a}}$ 

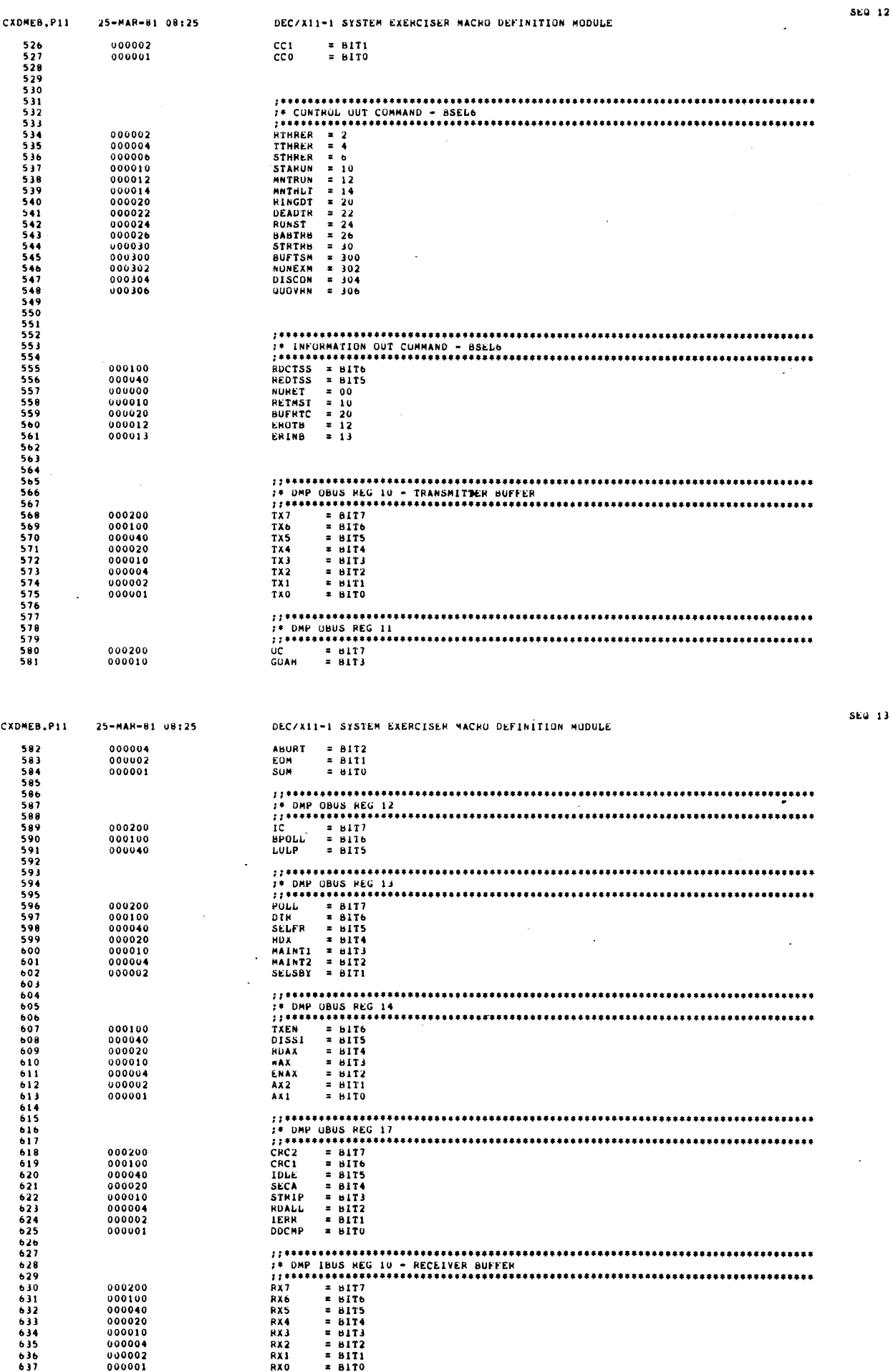

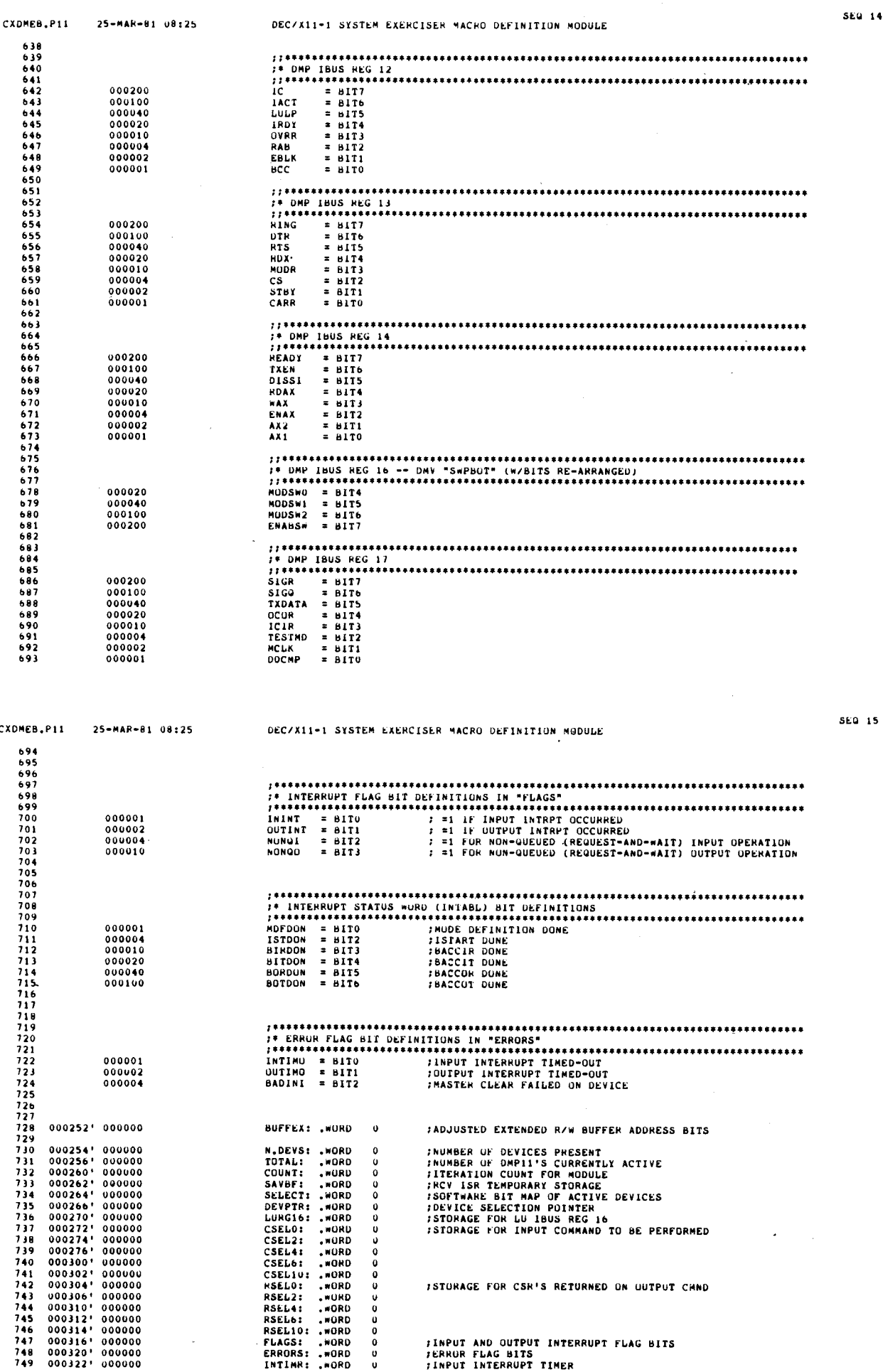

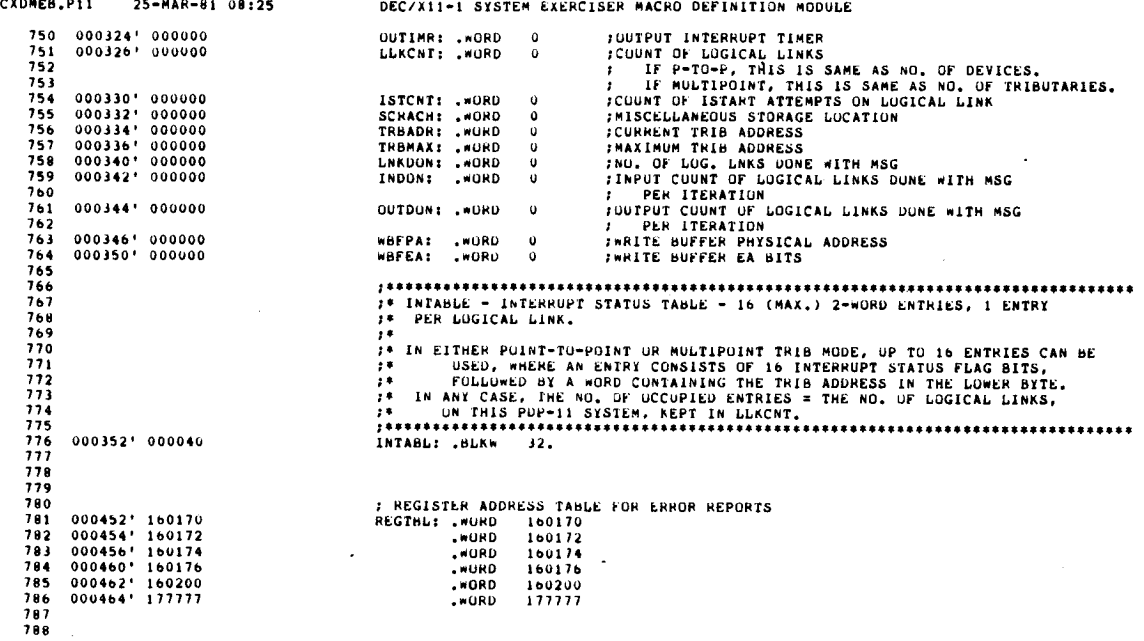

 $\bar{z}$ 

 $\bullet$ 

 $\label{eq:1} \frac{1}{\sqrt{2}}\left(\frac{1}{\sqrt{2}}\right)^{2} \frac{1}{\sqrt{2}}\left(\frac{1}{\sqrt{2}}\right)^{2}$ 

 

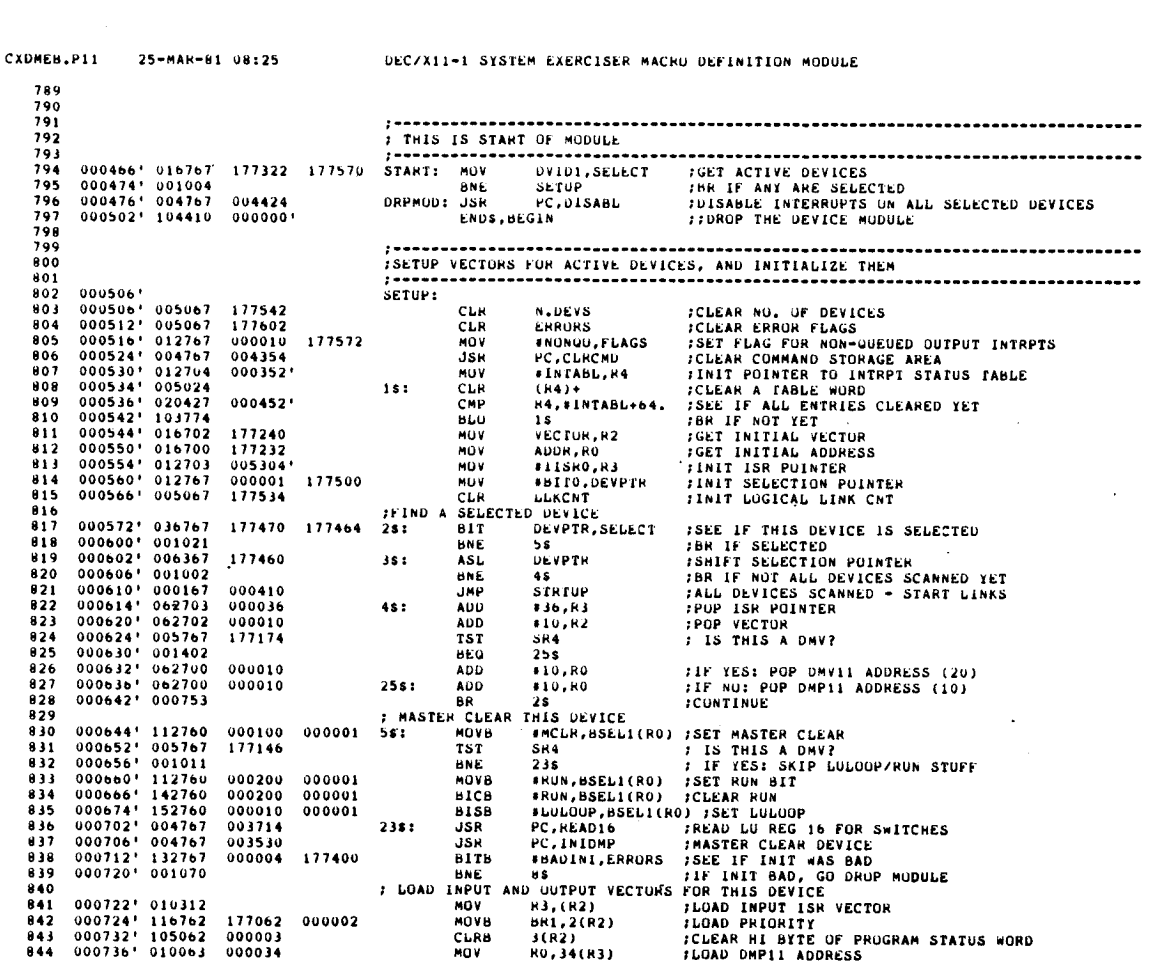

SEQ 17

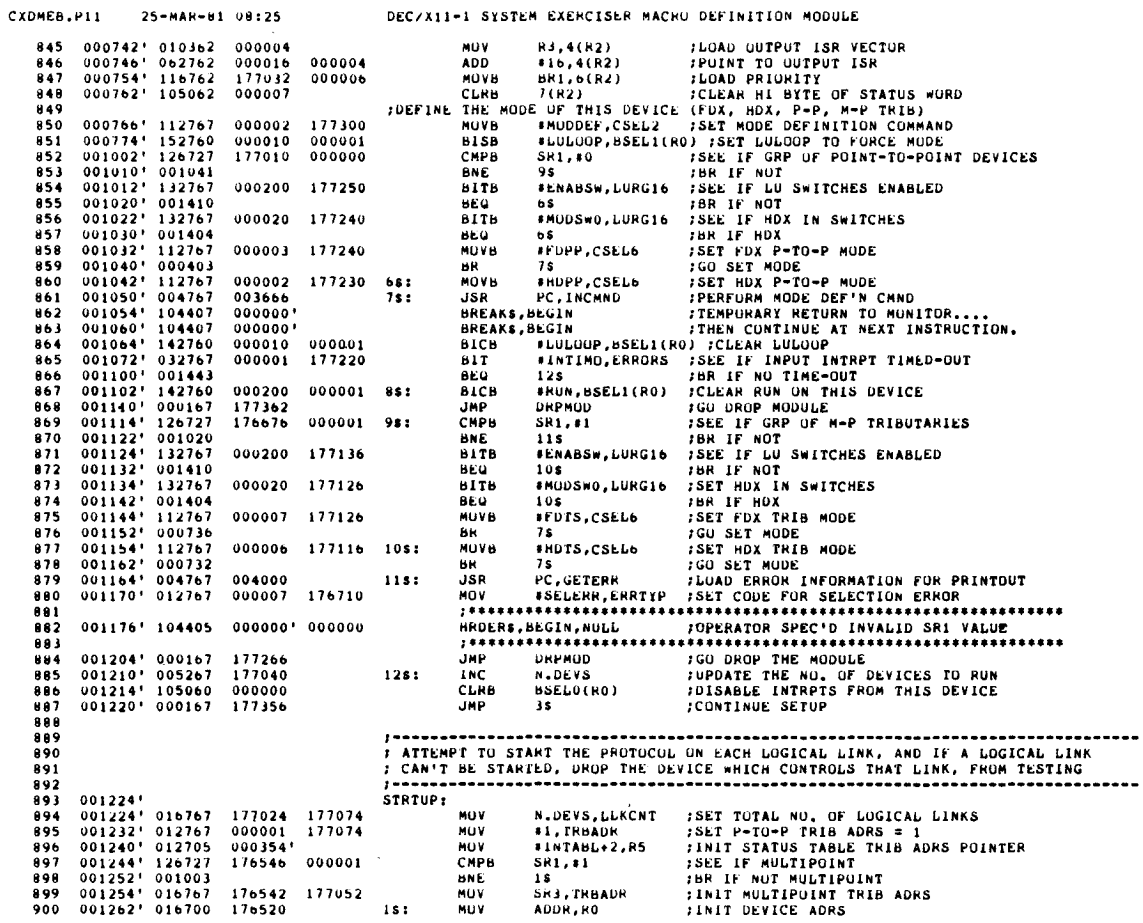

DEC/All-1 SYSTEM EXERCISER MACHU DEFINITION MODULE

CXDMEB .P11 25-MAR-81 08 :25

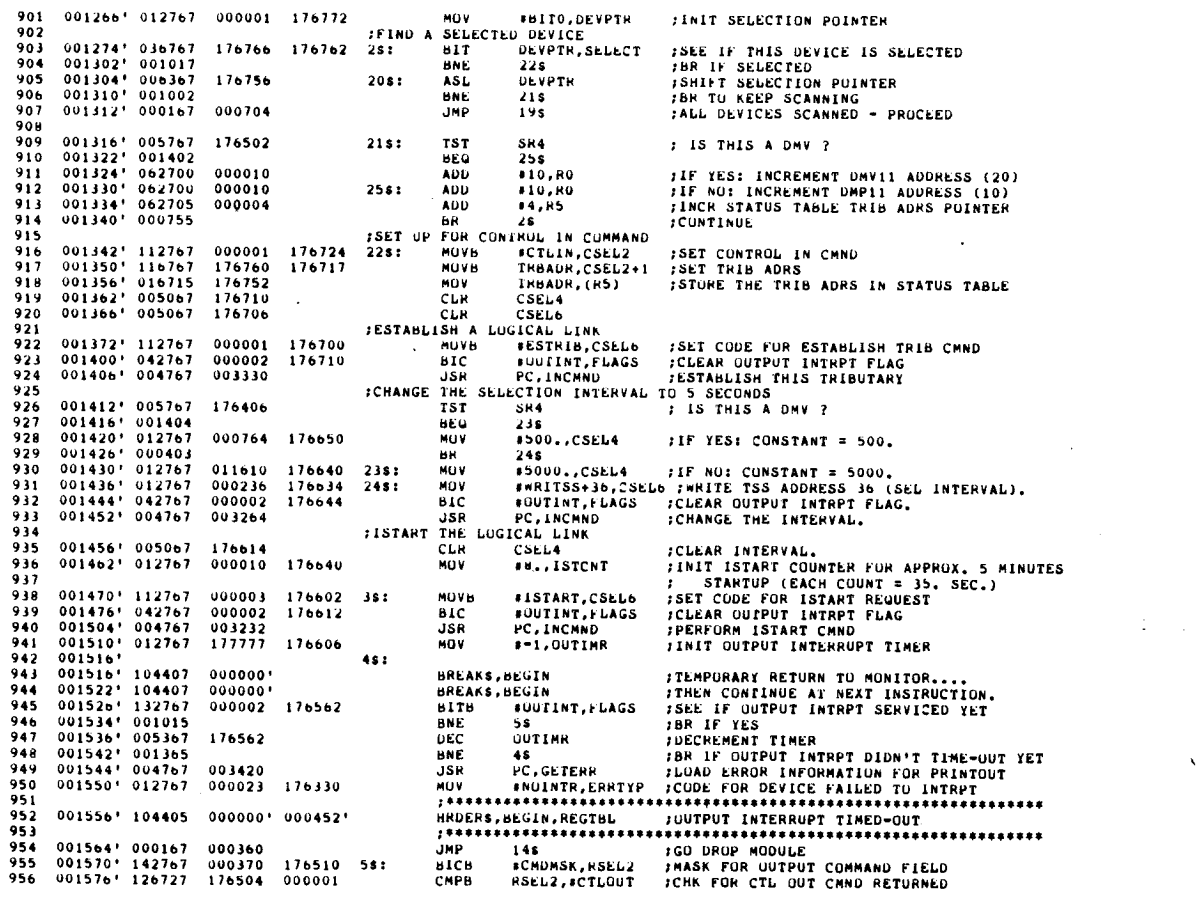

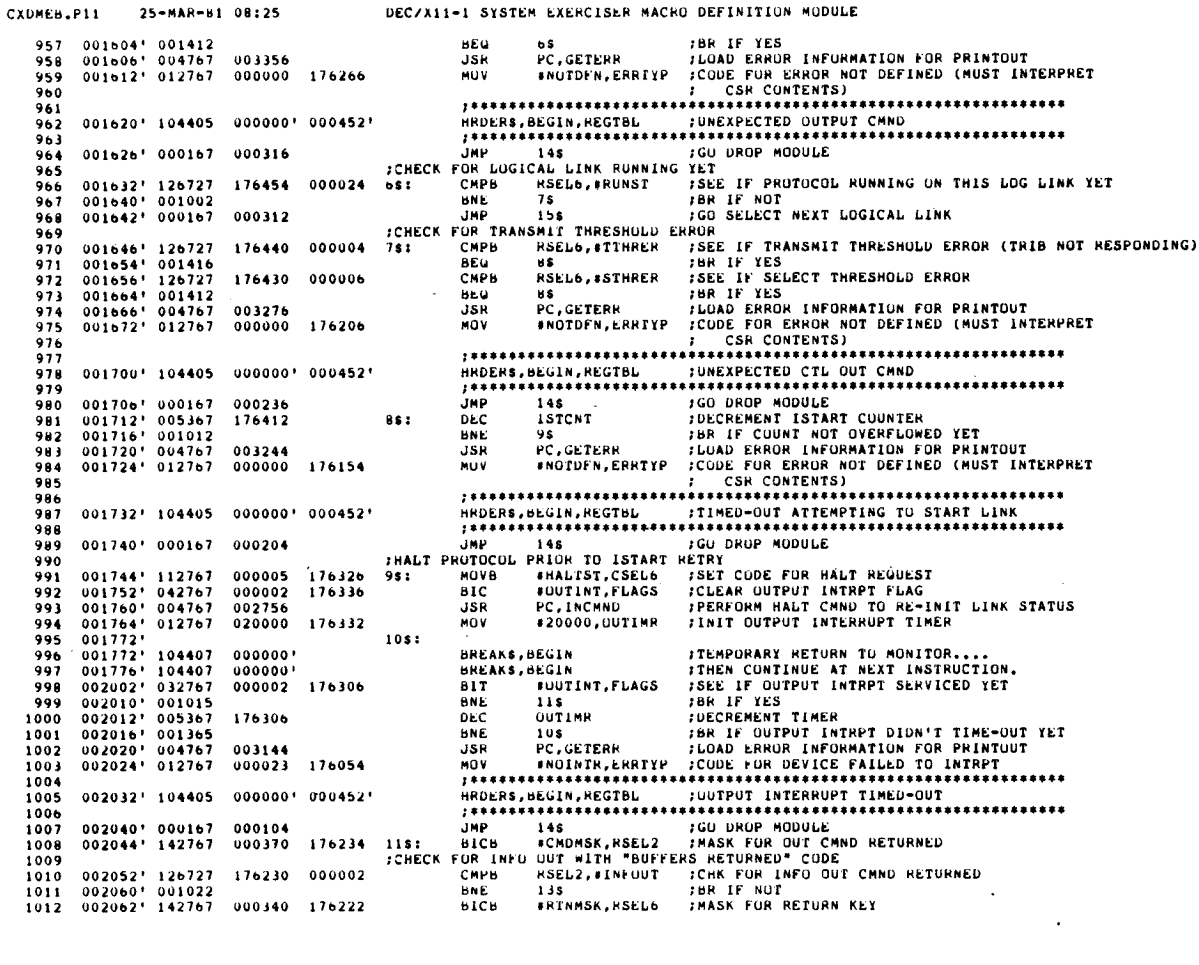

DECASSAL SYSTEM EXERCISED MACRO DEFINITION MODULE

DEC/X11-1 SYSTEM EXERCISER MACRO DEFINITION MODULE CMPB RSELG, IBUFNIC ICHK FOR BUFFER RETURN COMPLETE<br>
BR IF NOT BUFFER RETURN COMPLETE<br>
JON BS FOR FOR SERIES AND ERROR INFORMATION FOR PRINTOUT<br>
JON PRODUCTION CODE FOR ERROR NOT DEFINED (MUST INTERPRET<br>
FOR SERIES CONTENT  $\begin{array}{cccc} 002070 & 126727 \\ 002076 & 001002 \\ 002100 & 000167 \\ 002104 & 004767 \end{array}$  $1013$ 176216 000020  $\frac{1014}{1015}$ 177364  $\frac{1016}{1017}$ 003060  $1281$ 002110' 012767 000000 125770  $\begin{array}{c} 1018 \\ 1019 \end{array}$  $1020$ 002116' 104405 000000' 000452 1020<br>1021<br>1022<br>1024  $\begin{array}{cccc} 002124 & 000411 \\ 002126 & 042767 \\ 002134 & 012767 \\ 002142 & 105060 \\ 002142 & 105060 \\ 002150 & 005060 \\ 002150 & 005060 \\ \end{array}$ 145<br>#UUEINT,FLAGS ы<br>Біс 000002 176162 13s: \*20000, OUTIMR<br>5SEL2(RO)<br>10\$<br>SELO(RO)  $020000$  $176162$ **HOV**  $1025$ <br> $1025$ <br> $1027$ <br> $1027$ CLR<br>BR<br>CLR<br>CLR 000002 000000 1481 176316 **JMP DRPMOD** :GO DROP MODULE  $\begin{array}{c} 1029 \\ 1030 \\ 1031 \\ 1031 \\ 1032 \end{array}$ **ISELECT** NEXT LUGICAL LINK TO START  $\begin{array}{cccc} 002160 & 105060 \\ 002164 & 12b727 \\ 002172 & 001007 \\ 002174 & 005267 \\ 002200 & 105767 \\ 002204 & 001002 \\ 002204 & 001002 \\ 002206 & 005267 \end{array}$ SICAL LINK<br>BSEL2(RO)<br>SM1,#1<br>Ibs<br>TRBADR<br>TRBADR<br>Ibs<br>IRBADR ART<br>FCLEAR BSEL2 (INCLUDING ROYO)<br>FSEE IF NULTIPOINT<br>FBR IF NOT MULTIPOINT<br>FINCREMENT TRIB ADRS CLRB<br>CLRB<br>CMPB<br>BNE 000002<br>175626  $155.$  $000001$ 1011 176134 **INC** : NCREMENT TRIB ADRS<br>
: SEE IF TRIB ADRS = 0, MAKE IT 1<br>
: TRIB ADRS = 0, MAKE IT 1<br>
: TRIB ADRS = 0 IS ILLEGAL<br>
: TRIB ADRS = 0 IS ILLEGAL<br>
: TRIB ADRS = 0 IS ILLEGAL<br>
: GO BEGIN TESTING ON ALL LOGICAL LINKS<br>: GO BEGIN TE 1034<br>1035<br>1036<br>1037 TSTB<br>BNE<br>INC 176130 176122 002212' 105060<br>002216' 000167<br>002222' 000413  $1018$ 000000 165: CLRH BSELO(RO)  $1039$ <br> $1039$ <br> $1040$ **JMP**<br>JMP<br>BR OSELUI<br>20\$<br>REENTR 177062  $19s:$ 1041 ------------------- $\begin{array}{c} 1042 \\ 1043 \\ 1044 \\ 1044 \\ 1045 \end{array}$ PRESTART ADDRESS FOR A PASS ON ALL DEVICES  $\begin{array}{cccc} 002224' & 012705 \\ 002230' & 012704 \\ 002234' & 012714 \\ 002240' & 062704 \\ 002244' & 005305 \\ 002246' & 001372 \\ 002250' & 000412 \end{array}$ 000020 RESTRT: MOV #16.,R5  $000352$ **FINTABL.R4**  $M\Omega V$  $\frac{1046}{1047}$ 000001  $151$ MOV<br>ADD #MDFDON, (R4)  $14,14$ <br> $85$ 000004 1048 DEC 1049 **BNE** 1 S  $\frac{1050}{1051}$ <br>1051 БŘ **ENABLE**  $\begin{array}{c} 1053 \\ 1054 \\ 1055 \end{array}$ PROGRAM ONLY CUMES HERE AT START OF FIRST PASS 002252' 012705<br>002256' 012704<br>002262' 012714<br>002266' 062704<br>002272' 005305<br>002274' 001372 REENTR: MOV 000020  $\begin{array}{c} 1056 \\ 1057 \\ 1058 \\ 1059 \end{array}$ 000352 **NUV**  $18.5$ 000005 MUV ADU<br>DEC 000004  $15$ 1060 **BNL** THR IF MORE TO DU  $\begin{array}{c} 1001 \\ 1061 \\ 1062 \\ 1063 \end{array}$ SET A WRITE BUFFER, ENABLE INTERRUPTS, REQUEST INPUTS ON ALL DEVICES THE RESERVE THE RESERVED TO A THE CARRIER CAN A GUIDON<br>CARRIER CARRIER CAN ABUEVA<br>CETPAS, BEGIN, REUPEA, BUREN<br>HOT RESERVED TO THE RESERVED TO THE RESERVED TO THE RESERVED TO THE RESERVED TO THE RESERVED TO THE RESERVED TO 1064  $\begin{array}{c} 1065 \\ 1065 \\ 1066 \\ 1067 \end{array}$ 002276' 005067<br>002302' 005067<br>002306' 104415<br>002314' 016767  $176040$ <br> $176036$ <br>000000+ FINIT INPUT DURE COUNT TO G<br>FINIT UNPUT DURE COUNT TO G<br>FINIT UUTPUT DONE COUNT TO O<br>GET PHYSICAL ADDRESS FROM 16-BIT RBUFVA 000124 1066 175610 175730

CXDMEB.P11 25-MAR-81 08:25

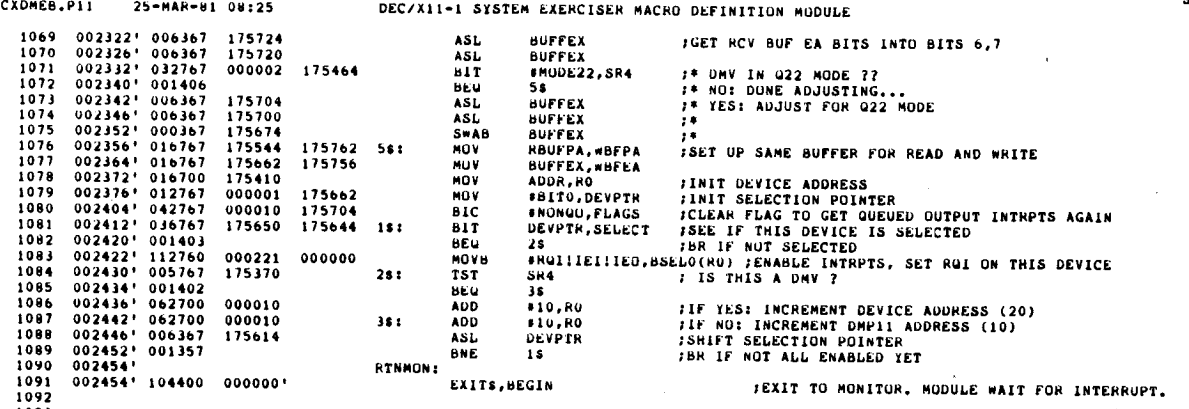

 $\frac{1093}{1094}$ 

CXDMEB.P11

25-MAR-81 08:25

SEQ 23

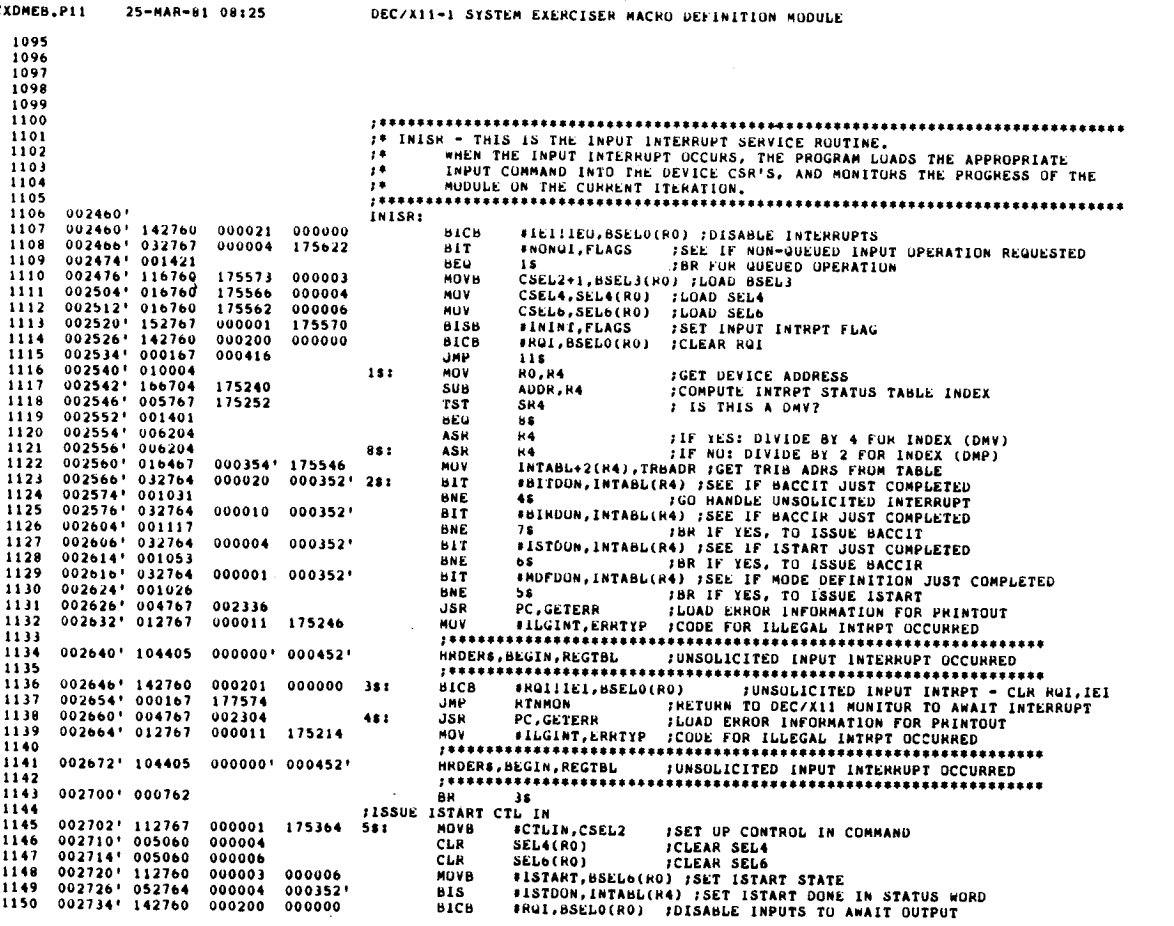

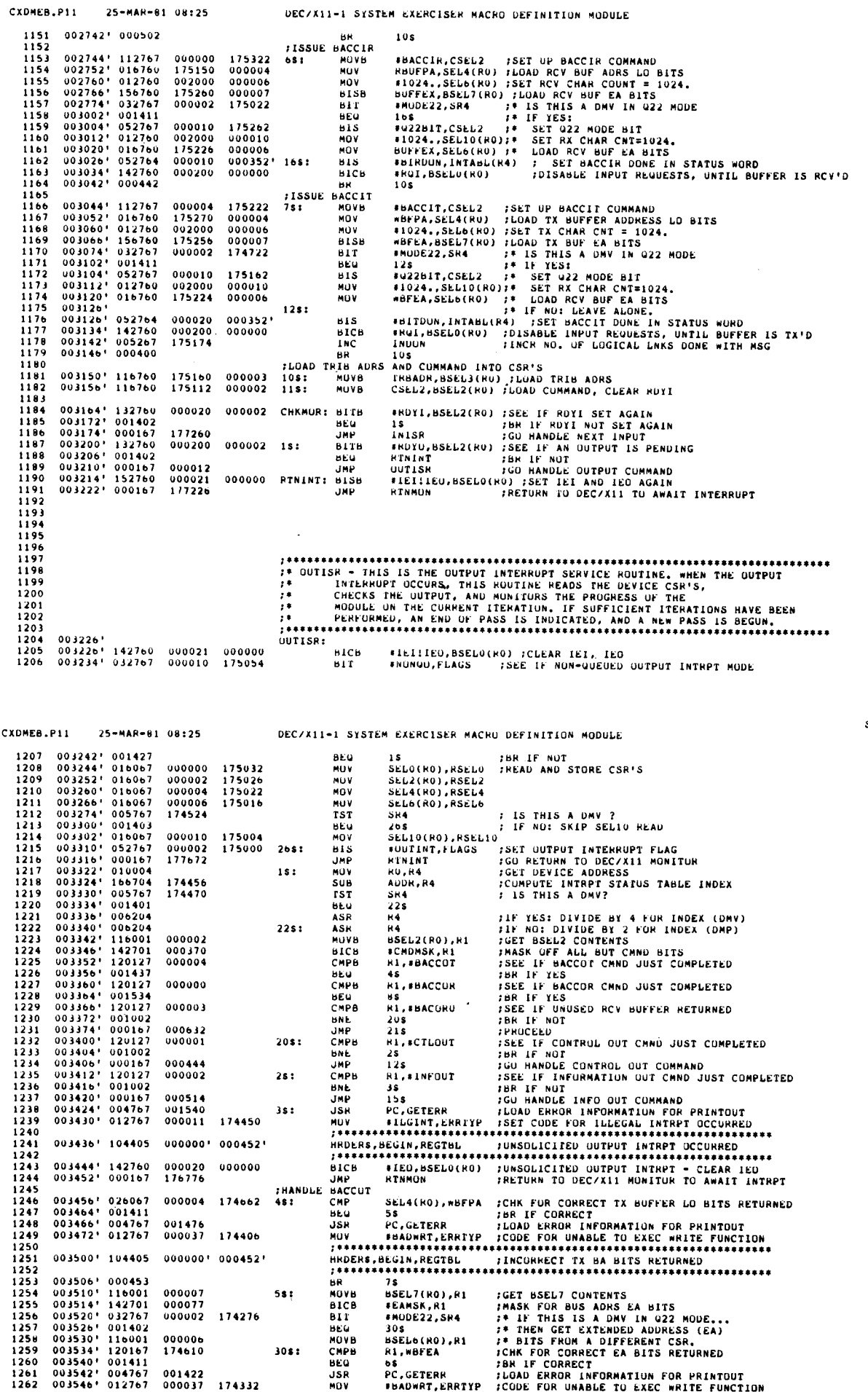

 $\mathcal{L}$ 

 $\label{eq:2} \frac{1}{\sqrt{2}}\int_{0}^{\infty}\frac{1}{\sqrt{2}}\,d\mu_{\rm{eff}}\,d\mu_{\rm{eff}}$ 

 

 

 $\cdot$ 

SEQ 25

DEC/X11-1 SYSTEM EXERCISER MACRO DEFINITION MODULE

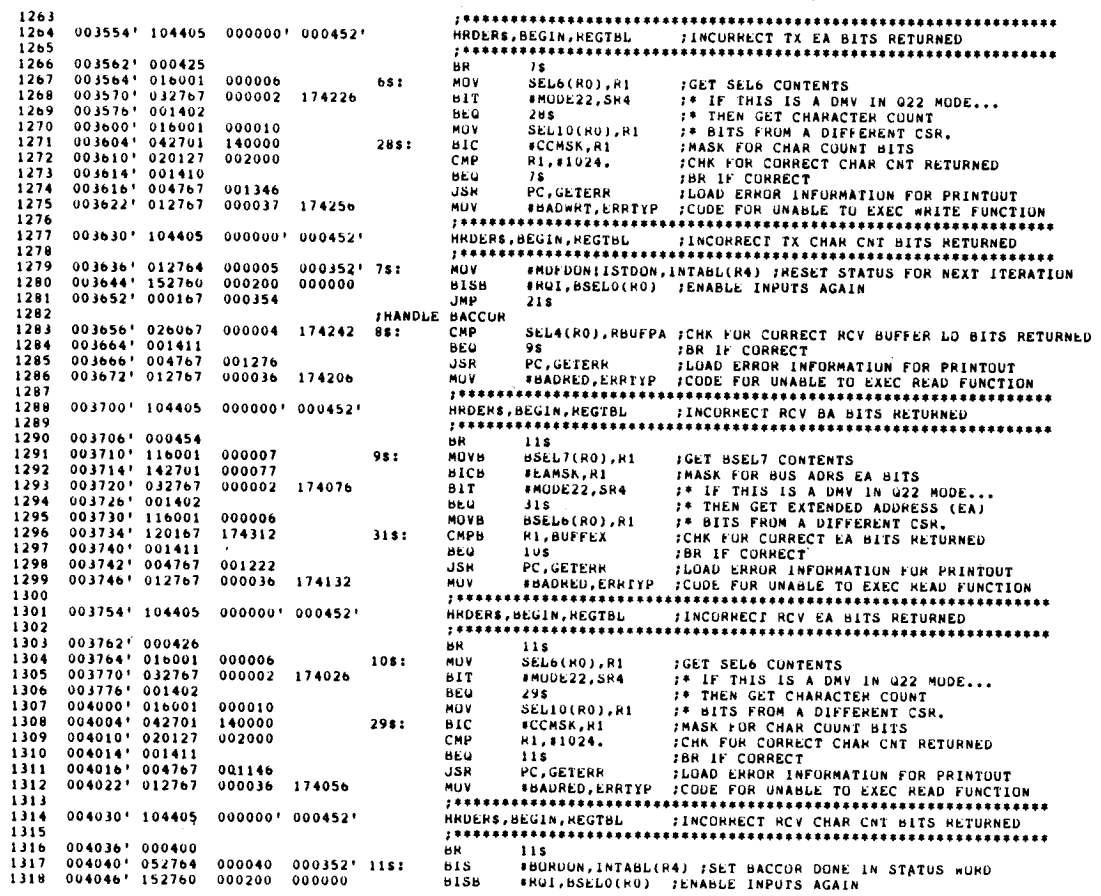

CXDMEB.P11 25-MAH-81 08:25 DEC/X11-1 SYSTEM EXERCISER MACRO DEFINITION MODULE

1319 004054' 000466  $21s$ **FPROCEED HH** CTL OUT<br>CMPB 1320 **IHANDLE BSELG(RO),#STARUN ;SEE IF START RECEIVED FROM MASTER<br>
THE RUNNING<br>
THE ROT<br>
FROM TO SELG(RO) ISSNELL INPUTS TO AWAIT OUTPUT<br>
FROM THE PROTOCOL JUST ENTERED THE RUNNING<br>
BSELG(RO),#RUNST ;SEE IF PROTOCOL JUST ENTERED THE R**  $\frac{1321}{1322}$ 004056\* 126027 000006 000010  $1252$  $\begin{array}{cccc} 004064 & 001004 \\ 004066 & 142760 \\ 004074 & 000456 \\ 004076 & 126027 \end{array}$  $1323$ **BNE**  $1124$  $\frac{1}{100}$  $1325$ <br> $1326$ <br> $1327$ 000006 000024 CMPB  $135:$ SCREEN (ROUGH )<br>
145 MH IF NOT<br>
145 MH IF NOT<br>
215 MH IF NOT<br>
215 MH IF NOTEED<br>
215 MH IF NOTEED  $\begin{array}{cccc} 004104' & 001004 \\ 004106' & 152760 \\ 004114' & 000446 \\ 004116' & 004767 \\ 004122' & 012767 \end{array}$ 1328 **UNE**<br>BISB  $\frac{1329}{1330}$ <br> $\frac{1331}{1332}$ 000200 000000 BR on<br>JSR USE POSTERN TRANSPORTAGION ENFORMATION FOR PRINTOUT<br>HOV = NUTUFN, ENRTYP TCUDE FOR ERROR NOT DEFINED (MUST INTERPRET<br>TRANSPORTAGIONAL TOR CORRESPORTAGION ENGINEERING AND THE PRESENT TO THE PRESENT TO THE PRESENT TO THE PRE ZIS<br>PC.GETERR 001046  $145:$ **400000** 173756 1332<br>1333<br>1334<br>1335<br>1336 004130' 104405 000000' 000452' BR 218<br>FRANDLE INFO OUT 158: MOVH 1337<br>1338<br>1339<br>1340 004136' 000435  $0.4140' 116001  
\n0.04140' 116001  
\n0.04154' 142701  
\n0.04154' 0.01016  
\n0.04154' 0.01016  
\n0.04152' 0.026767  
\n0.04172' 105060  
\n0.04176' 0.04767  
\n0.04202' 104413$ **FOR THE RETURN CODE RETURNED<br>
FRASK FUR RETURN CODE<br>
FINGE FOR SUFFER RETURN COMPLETE<br>
FINGE TRILL LOG LINES DER FET<br>
FINGE TRILL LOG LINES DONE FET<br>
FINGE TRILL NOT DONE<br>
FINGE TRILL NOT DONE<br>
FINGE TRILL NOT DONE<br>
FINGE** T<br>BSEL6(RO),R1<br>BRTNMSK,R1<br>R1,BBUFRTC<br>198 000006 000340 вісв **BICD<br>CMPB<br>GNE<br>INC<br>INC**<br>INC  $1341$ <br> $1342$ <br> $1343$ <br> $1344$ <br> $1345$ 000020 174162 UUTDUN 174156 174136 UUTDUN, LLKCNT CMP<br>BLT<br>CLRB<br>JSR 215<br>BSEL2(RO) 1346<br>1347<br>1347<br>1348<br>1350<br>1351<br>1351<br>1352  $000002$ <br> $000724$ <br> $000000$ USR PC,DISABL<br>ENDIT\$,BEGIN 004206' 000167<br>004212' 004767<br>004216' 012767 176012 **JMP KESTRT** 000752<br>000000 198: **JSR** PC.GETERR 173662 MOV **FNUTDEN, ERRTYP** 1353<br>1354<br>1355<br>1356 \*\*\*\*\*\*\*\*\*\*\*\*\*\*\*\*\* 004224' 104405 000000' 000452'  $004232' 105060$ <br> $004236' 000167$  $000002$  $21s:$ CLRB<br>JMP BSEL2(RO)<br>CHKMUR 1357<br>1358<br>1359<br>1360<br>1361<br>1363<br>1363 176722 **FOR THE SUBRUITINE ENTERS M-LOOP, SETS TTL LOOPBACK AND TIMER 1 FUR THE SOURCE SAMPLE SETS WELLY SETS TTL LOOPBACK AND TIMER 1 FUR THE SUBRUITINE ENTERS M-LOOP, SETS TTL LOOPBACK AND TIMER 1 FUR** 1365<br>1365<br>1366<br>1367<br>1369<br>1370<br>1371  $\begin{array}{cccc} 004242' & 112760 & 000301 & 000001 \\ 004250' & 104407 & 000000 \\ 004250' & 104407 & 000000 \\ 004254' & 104407 & 000000 \\ 004266' & 101700 & 000200 & 000002 \\ 004266' & 011700 & 000006 & 000002 \\ 004270' & 012760 & 000006 & 000002 \\ 00427$ DAVLUP: MUVB #301,BSEL1(RO) :ENTER MAINTENANCE LOOP  $151$ BREAKS, BEGIN : TEMPORARY RETURN TO MONITOR....<br>BREAKS, BEGIN : THEN CONTINUE AT NEXT INSTRUCTION.<br>BITB : FMRDY, BSEL2(RO) : FMAKE SURE MLOOP COMPLETE **BEU**  $1S$ 1372 HOV MUV<br>BREAKS,BEGIN<br>BREAKS,BEGIN 1373

SEQ 28 CXDMER.P11 25-MAR-81 08:25 DEC/X11-1 SYSTEM EXERCISER MACRO DEFINITION MODULE  $\begin{array}{cccc} 004306 & 000240 \\ 004310 & 000240 \\ 004312 & 000240 \end{array}$ NOP 1376 ....  $1177$ ....<br>RTS PC. **FRETURN**  $\frac{1378}{1379}$  $1180$ 1381<br>1381<br>1383<br>1383<br>1384  $\begin{array}{cccc} 004314^+ & 112766 & 000301 & 000001 \\ 004322^+ & 104407 & 000000^+ \\ 004322^+ & 104407 & 000000^+ \\ 004326^+ & 104407 & 000000^+ \\ 004332^+ & 132760 & 000200 & 000002 \\ 004340^+ & 0017760 & 000000 & 000004 \\ 004342^+ & 017660 & 000000 &$ 1385 DMVRD: MUVB #301.BSEL1(RO) :ENTER MAINTENANCE LOOP 1386<br>1386<br>1388<br>1388  $1s:$ BEGIN FEMPORARY RETURN TO MONITOR....<br>BEGIN FINEN CONTINUE AT NEXT INSTRUCTION.<br>#MRDY,BSEL2(HO) FMAKE SURE MLOOP COMPLETE<br>IS (SP),SEL4(HO) FPASS DNY INTERNAL ADDRESS<br>#REDLOC,BSEL2(HO) FISSUE READ COMMAND BREAKS, BEGIN BREAKS, BEGIN  $1100$ **BEG**<br>BITB 1389<br>1390<br>1391<br>1392 MOV MOV  $0.04356' 012760  
\n0.04356' 104407  
\n0.04362' 104407  
\n0.04366' 132760  
\n0.04376' 0.01770  
\n0.04376' 0.02716  
\n0.04402' 0.00207$  $\frac{1393}{1394}$ <br>1394<br>1395  $28.5$ BEGIN FEMPORARY RETURN TO MONITOR....<br>BEGIN FINER CONTINUE AT NEXT INSTRUCTION.<br>FMRDY.BSEL2(RO) FMAKE SURE MLOOP READ IS COMPLETE  $000000$ BREAKS, BEGIN 000000 **BREAKS, BEGIN** 1396 000200 000002 **BITB BEU**<br>ADD  $\frac{28}{25}$ <br> $\frac{2}{2}$ , (SP)  $1397$ 1198 000002 **IFIX UP RETURN PC**  $1399$ **RTS** ΨC **TRETHRM** 1400  $1401$  $1402$ <br> $1403$ FREE THIS SUBRUUTINE FORCES THE MICROPROCESSOR WHOSE ADRS IS PASSED 1404 1405  $1400$  $004404' 152760  
004412' 017660  
004420' 152760  
004426' 142760  
004434' 062716  
004440' 000207$ 1407 000006 000001 EXECUT: BISB 1408  $000000$ 000000  $\overline{10}$ BISB<br>BICB 1409  $000007$  $00000$ .....<br>1410  $000001$ 1411 000002 **ADD**  $1412$ **RTS**  $1413$ <br> $1414$ <br> $1415$ <br> $1415$ <br> $1416$  $1417$ <br> $1418$ <br> $1419$ <br> $1420$ 004442' 010146<br>004444' 004767<br>004450' 112760<br>004456' 005767<br>004462' 001003 **INIDMP: MOV<br>INIDMP: MOV<br>SR**<br>MOVB  $1421$  $000236$ <br> $000100$  $\begin{array}{c} 1421 \\ 1422 \\ 1423 \\ 1424 \end{array}$  $000001$ 173342 **TST**  $55$ **BNE**<br>........  $1425$ <br> $1426$ <br> $1427$ in <sub>a</sub> **MOVB**  $\begin{array}{cccc} 004464' & 000240 \\ 004466' & 000240 \\ 004470' & 000240 \end{array}$ NOP 112760 1428  $\overline{10}$ 200  $1429$  $\overline{10P}$ 1430 CXDMEB.P11 25-MAR-81 08:25 DEC/X11-1 SYSTEM EXERCISER MACRO DEFINITION MODULE  $0.4472' 0.42767  
\n0.04500' 0.12701  
\n0.04514' 0.2760  
\n0.04512' 0.01020  
\n0.04514' 0.05301  
\n0.04520' 1.04407  
\n0.04520' 0.04407  
\n0.04524' 1.04407  
\n0.04532' 0.00765  
\n0.04532' 0.04767  
\n0.04532' 0.04767$  $_{\rm BIC}$ \*BADINI, ERRORS : CLEAR BAD INIT ERROR FLAG<br>\*20000, Ri : INITIALIZE INIT TIMER<br>\*RUN, BSELI(RO) : SEL IF RUN IS SET AGAIN<br>\*\* : #M\_IF\_NOT\_SET 000004 173620  $653$ 1432<br>1433<br>1434<br>1435<br>1436<br>1437<br>1439<br>1439 020000 MOV 000200 000001 15: 61TB **BAL**<br>BAL<br>DEC<br>BEQ  $35$ <br> $81$ <br> $25$ **BRL 35**<br>
DEC 23<br>
DEC 23<br>
DEC 23<br>
DEC 25<br>
DEC 25<br>
DEC 10<br>
DEC 10<br>
DEC 10<br>
DEC 10<br>
DEC 10<br>
DEC 10<br>
DEC 10<br>
DEC 10<br>
DEC 10<br>
DEC 10<br>
DEC 10<br>
DEC 10<br>
DEC 10<br>
DEC 10<br>
DEC 10<br>
DEC 10<br>
DEC 10<br>
HOW PRINTOUT<br>
NOV PRINT TO PRINT COD 000000  $000000$ 000432<br>000034 173342  $2s:$  $1441$   $1442$   $1443$   $1444$   $1445$ HRUERS, BEGIN, REGTBE : TIMED-UUT WAITING FOR RUN TU SET 004544' 104405 000000', 000452' 004552' 000414<br>004554' 126027<br>004562' 001413<br>004564' 004767<br>004570' 012767 1445<br>1446<br>1447<br>1448<br>1450 SHELD (HOLD IS THE TRIT CUMPLETE CODE SET BY MICRO-CPU<br>
SELD IS THE IF YES<br>
USE THE TES THE TRIM INFORMATION FOR PRINTOUT<br>
JS PC, GETERR THEOR INFORMATION FOR PRINTOUT<br>
MOV FROINIT, ERRITYP : CODE FOR DEVICE WILL NOT INIT<br> 000006 000305 35: 000400<br>000034 17331Q  $1451$ <br> $1452$ <br> $1453$ <br> $1454$ 0045761 104405 000000' 000452' 004604' 052767<br>004612' 004767<br>004616' 012601 000004 173506<br>000070 вÏs \*BADINI, ERRORS SET BAD INIT ERROR FLAG<br>PC, CLRCSR SCLEAR BSELO, SEL2, 4,6  $58:$ **JSR**  $(SPI + .BI)$ 1455 **HOV FRESTURE R1** 1456<br>1457<br>1458<br>1459 004620' 000207  $\overline{R}$ йč **TRETURN** 1457<br>1460<br>1461 おおす おおし おおお READ16 1462  $1463$ <br>1464 1465 004622' 005767 173176<br>004626' 001007 **FIS THIS A DMV ?**<br>FIS THIS A DMV ? 1466 READ16: TST Sk4  $\sim$  $\frac{1167}{1468}$ **BNE**  $18$  $004630! 004767  
004634! 021344  
004636! 116067  
004644! 000415$ **JSR JOHP: EXECUTE MOVE INSTRUCTION** PC, EXECUT 1469<br>1470 177550 .wORD **RULU16**  $1471$ <br> $1472$ <br> $1473$ <br> $1474$ HOVB BSEL4(RO), LURGI6 ; GET REG 16 CONTENTS INTO LURG16 000004 173424 004767 :DMV: READ "SWPBOT" SWITCHES  $004646'$ 177442 **JSR** PC.DMVRD  $1s:$  $\begin{array}{cccc} 004646^* & 004767 \\ 004652^* & 121000 \\ 004654^* & 116067 \\ 004664^* & 106267 \\ 004664^* & 106267 \\ 004672^* & 193003 \\ 004672^* & 152767 \end{array}$ .WORD  $1475$ SWPROT SWPBUT<br>
BSEL6(RO),LURGI6 ;PUT IT IN LURGI6<br>
LURGI6 ;ADJUST "SWPBOT" BITS<br>
LURGI6 :PULLOOK LIKE THE DMP<br>
28 :  $\frac{1476}{1477}$ 000006 173406 CLC<br>ASRB 1478 173400  $1479$ <br> $1480$ <br> $1481$ HCC<br>BISB **FENABSW, LUKG16** 000200 173370 1482 004700' 105067 173365  $25:$ CLRH  $LURG16+1$ **:CLEAR HÌ BYTE**<br>:RETURN  $1493  
\n1484  
\n1485  
\n1485  
\n1486$  $004704' 00020'$ ēč RTS

CXDMER.P11 25-MAR-81 08:25 DEC/X11-1 SYSTEM EXERCISER MACRO DEFINITION MODULE 1497  $1488$ <br>  $1489$ <br>  $1499$ <br>  $1490$ THE SUBRUITING CLEARS BSELO, SEL2, 4,6 (AND SELIO IF DWVII), FOR<br>
THE DEVICE WHOSE ADRS IS PASSED IN ROOM ENTRY<br>
THE DEVICE WHOSE ADRS IS PASSED IN ROOM ENTRY<br>
THE SELICING TO CLEAR SELO<br>
CLRCSR: CLEAR SELO(HO)<br>
CLEAR SELO  $\begin{array}{cccc} 004706^+ & 105060 & 0000000 \\ 004712^+ & 005060 & 000002 \\ 004716^+ & 005060 & 000004 \\ 004722^+ & 005060 & 000006 \\ 004726^+ & 005767 & 173072 \\ 004732^+ & 005760 & 0000010 \\ 004732^+ & 005060 & 000010 \\ 004740^+ & 000207 & \end{array}$ CLRCSR: CLRB<br>CLR<br>CLR<br>CLR<br>CLR  $7.491$ 1492<br>1493<br>1494<br>1495 SEL2(RO)<br>SEL4(RO)<br>SEL6(RO)<br>SR4  $\frac{1}{151}$  $\frac{1496}{1497}$ **BEQ**  $1S$ CLR SELLIOTROL. *IIF DMV: CLEAR SEL10*<br>*IRETURN* 1498  $\ddotsc$  $578$  $\tilde{\nu}$ 1499  $1500$ <br> $1501$ <br> $1502$ THE PROGRAM TIMES SOURCE TO UNIT IN SAME WITH THE INPUT INTERRUPT THE PROGRAM TIMES TO THE SUBSONING INTERRUPTS THE REPORT OF THE PROGRAM TIMES ON THE PROGRAM THE SAME CONTROLL INTO A STATING COMPLETION, THE THE PROGRAM TI 1503 1504<br>1505<br>1506<br>1507  $1508$  $1509$ <br> $1510$  $\begin{array}{cccc} 004742' & 042767 \\ 004750' & 052767 \\ 004756' & 042767 \\ 004764' & 005067 \\ 004774' & 005067 \\ 004774' & 005067 \\ 005000' & 005067 \\ 005000' & 012767 \\ 005020' & 112760 \\ 005020' & 104407 \\ \end{array}$ INCHND: BIC<br>Bis<br>Bic<br>BIC  $\begin{array}{c} 173350 \\ 173340 \\ 173332 \end{array}$  $\begin{array}{c} 1511 \\ 1512 \end{array}$  $000001$  $\begin{array}{c} 000001 \\ 000004 \\ 000001 \\ 173314 \\ 173312 \end{array}$ 1513<br>1513<br>1514<br>1515 CLK CLR RSEL2 CLR<br>CLR 1516 173310  $173306$ <br>030000  $1517$ **KSEL6** 1518 173310 MOV 1519<br>1520 000221 000000 MOVB  $15:$ 005020'<br>005020' 104407<br>005024' 104407<br>005030' 132767<br>005044' 001367<br>005044' 001365<br>005044' 001367<br>005046' 004767<br>005046' 004767 BEGIN :TEMPORARY RETURN TO MONITOR...<br>
BEGIN :THEN CONTINUE AT NEXT INSTRUCTION,<br>
SA ISSECT IF INVUT INTRPT SENVICED TET<br>
SA ISSECT INTIME<br>
INTIME : DECREMENT TIME<br>
IS THE INVESTIGATION FOR PRINTOUT YET<br>
IS THE INVESTIGATI 1521<br>1521<br>1522<br>1523  $000000$ '. BREAKS, BEGIN 000000'<br>000001 173260 **BREAKS, BEGIN**  $\frac{1}{611}$  $1524$ **BNE**<br>DEC 1525<br>1525<br>1526<br>1527 173256 **BNE** 000116  $25:$  $15F$  $1528$ 000023 173026  $1525$ THE RESEARCH PRODUCED INTERNATIONAL SERVICE CONTRACT THE PRODUCED INTO THE RESEARCH THE BUSICIPAL SERVICE THE RESEARCH PRODUCED BY THE RESEARCH PRODUCED BY THE PRODUCED INTO THE PRODUCED BY THE PRODUCED INTO THE PRODUCED I  $005060'$  104405 0000001 000452 1530<br>1531 005066' 052767<br>005074' 042767<br>005102' 000207  $000001$  $1532$ 173224 1533<br>1533<br>1534<br>1535 173214  $35:$  $1536$ <br> $1537$ <br> $1538$ <br> $1539$  $\begin{array}{c} 1540 \\ 1541 \\ 1542 \end{array}$ **7\* CLRCMD - THIS SUBROUTINE CLEARS THE COMMAND AREA : CSEL2, CSEL4, CSEL6, CSEL10** SEQ 31 CXDMEB.PII 25-MAR-01 08:25 DEC/X11-1 SYSTEM EXERCISER MACRO DEFINITION MODULE 1543 0051041-005067 CLRCMD: CLR **CSLL2** 173164 005104\* 005067<br>005114\* 005067<br>005120\* 005067  $173162$ <br>173160 CLR CSEL4  $1545$ **CSEL6** 1546 173156 CLR<br>RIS CSEL10  $1547$ 0051241 000207 йč **FRETURN**  $1548$ <br> $1549$ <br> $1550$  $1551$ <br> $1552$ <br> $1553$ <br> $1554$  $\overline{a}$ **EXECUTED IN A SERIES AND SERVE AND SERVE AND SERVE AND SERVE AND SERVE AND SERVE AND SERVE AND SERVE AND SERVE AND SERVE AND SERVE AND SERVE AND SERVE AND SERVE AND SERVE AND SERVE AND SERVE AND SERVE AND SERVE AND SERVE** 1555 1556<br>1556<br>1558<br>1559  $\begin{array}{cccc} 0.05126 & 0.16700 \\ 0.05132 & 0.12767 \\ 0.05140 & 0.36767 \\ 0.05140 & 0.01402 \end{array}$ DISABL: MUV AUDR,RO<br>#BITO,DEVPTR<br>DEVPTR,SELECT 172654 000001 173126  $15:$ **BIT BEQ**  $\overline{2s}$  $\begin{array}{cccc} 005146^+ & 001402 \\ 005150^+ & 105060 \\ 005154^+ & 062700 \\ 005160^+ & 000367 \\ 005164^+ & 001365 \\ 005166^+ & 00207 \end{array}$ CLKB<br>CLKB 1560  $000000$ **BSELO(RO)** 1561 000010  $2s:$ #10,RU<br>UEVPTR 1562<br>1563 ASL **BNE**<br>RTS  $\frac{15}{P}$ 1564  $1565$ <br> $1566$ <br> $1567$  $15.8$ 1569<br>1569<br>1570<br>1571 FRIENCH - THIS SUBROUTINE LOADS THE CSR ADRS, SELO AND SEL2 CONTENTS INTO THE CSR ACSR, AND ASTAT FOR ERROR PRINTOUT. THE DEVICE ADRS IS ASSUMED TO THE TO BE IN NO ON ENTRY. THE DEVICE ADRS IS ASSUMED TO THE SERVICE TO BE 1572 NURSIS ASSUES AND THE CSH ADDRESSES INTO REGTERING THE CSH ADDRESSES INTO REGTERING THE SELO (RO), ACSR ADDRESS<br>SELO (RO), ACSR : 100AD SELO CONTENTS<br>SELO (RO), ASTAT : 10AD SELO CONTENTS<br>RU, REGTEL+2<br>RU, REGTEL+2<br>RU, REGT  $1573$ 1574<br>
1575 005170' 010067<br>
1575 005170' 010067<br>
1576 005174' 016067<br>
1576 005174' 016067<br>
1576 00520' 016067<br>
1580 005226' 010667<br>
1580 005226' 010067<br>
1588 005244' 062767<br>
1588 005256' 001004<br>
1588 005256' 001004<br>
1588 0  $\frac{1574}{1575}$ 172704 **GETERR: MOV** HOV<br>HOV  $000000$ 172700 0000002<br>000002<br>173236<br>173234 172674 MUV NOV  $000002\n173224\n000004$  $173226$ ADD<br>MOV 173216 ADD RU, REGIBL+6<br>#6, REGIBL+6<br>SR4 173214 MOV 000006 173206 ADD<br>TST **: IS THIS A DMV ?** BND  $15$ #177777, REGIBL+10  $177777 - 17174$ **NOV** HUT<br>HOV 173166 RU, REGTBL+10  $1s:$ 000010 173160 **ADD** #10, REGTBL+10  $2s:$ RTS **TRETURN** 1592<br>1593<br>1593<br>1594 1595  $1590$ 1597<br>1590 

CXDMEB.P11 25-MAR-81 08:25 DEC/X11-1 SYSTEM EXERCISER MACRO DEFINITION MODULE 1599 1600  $1601$  $1002$ 160  $1604 005304$ 11590+ 1605 ...................................  $1606$  005304' 000004 000000' 005312'  $100$  $1608$  005312' 016700 000022<br>1609 005316' 000167 175136 PRINT DEVICE O CSR ADDRESS IN RO<br>PUT DEVICE O CSR ADDRESS IN RO<br>PG SERVICE INPUT INTERRUPT ON DEVICE O in u ADDRO, RO<br>INISR  $1.5.2$ JHP  $\begin{array}{c} 1609 \\ 1610 \\ 1611 \\ 1612 \end{array}$ 0053221 OISRO:  $1613$  005322' 000004 000000' 005330' ://www.philo.com/philosophysics.com/philosophysics.com/philosophysics.com/philosophysics.com/philosophysics.com/<br>//www.philosophysics.com/philosophysics.com/philosophysics.com/philosophysics.com/philosophysics.com/philosop  $1614$  $1615$  005330' 016700<br>1616 005334' 000167 J<br>MOV 000004 **ADDRO.RO** FUT DEVICE O CSR ADDRESS IN RO<br>FCO SERVICE OUTPUT INTERRUPT ON DEVICE O 181 175666  $100$  $0.01184$  $1617$ 1917<br>1618 - 005340' 000000<br>1619<br>1620 ADDRO: .wORD 0 **JUEVICE CSR ADDRESS STORED HERE**  $1621$  $1622  
1623  
1624  
1625$ 005342' **I1SR1:** 005342' 000004 000000' 005350' PIRGS, BEGIN, 15 005350' 016700 000022<br>005354' 000167 175100 ,-<br>Muv  $1626$ <br>1627 ADDR1,RO<br>INISR **JMP** 1628<br>1629  $005360'$  $01$ SH1:  $1630$ 005360'000004 000000'005366' 1631 1632 1632<br>1633 - 005366' - 016700<br>1634 - 005372' - 000167  $000004$  $\frac{1}{2}$ ADDR1, RU PUT DEVICE I CSR ADDRESS IN RO<br>FOUT DEVICE I CSR ADDRESS IN RO<br>FGU SERVICE OUTPUT INTERRUPT ON DEVICE I fa a s  $1634$ <br>1635 175630 **JMP OUTISH** 005376' 000000  $1636$ <br> $1637$ ADDR1: .WURD 0 **JOEVICE CSR ADDRESS STORED HERE**  $\frac{1}{1636}$  $1640 005400$  $115821$ 1641 1642 005400' 000004 000000' 005406'<br>1643<br>1644 005406' 016700 000022 1 PIRUS, BEGIN, 15 : QUEUE UP TO CONTINUE AT IS AND RTI 005406' 016700 000022<br>005412' 000167 175042  $1 - - - - - - - - - -$ PUT DEVICE 2 CSR ADDRESS IN RO.<br>20 SERVICE INPUT INTERRUPT ON DEVICE 2  $1s:$ **MOV** ADDR2,RO 1645 **JMP** INISH  $1646$ <br> $1647$ <br> $1648$ 005416'  $015R2t$  $1649$   $1650$   $1651$   $1652$   $1653$ 005416' 000004 000000' 005424' PIRUS, BEGIN, 15  $005424' 016700 000004$ <br> $005430' 000167 175572$ 18: **NOV** ADDR2.RO FUIT DEVICE 2 CSR ADDRESS IN RO<br>FGU SERVICE OUTPUT INTERRUPT UN DEVICE 2 **JAP** UUTISK  $1.5.4$ 0054341 000000 ADDR2: .WORD 0 **IDEVICE CSR ADDRESS STORED HERE** CXDMEB.P11 25-MAR-81 08:25 DEC/X11-1 SYSTEM EXERCISER MACRO DEFINITION MODULE 1655 1656  $\begin{array}{c} 1657 \\ 1658 \\ 1659 \\ 1660 \end{array}$ 005436' TISR32 PIRUS, BEGIN, 15 T QUEDE OP TO CONTINUE AT IS AND RTI 005436' 000004 000000' 005444' ----<br>1661<br>1662 005444' 016700<br>005450' 000167 .<br>Muv 000022  $1s:$ 1663 175004 **JMP** INISK 1664  $1665$ 0054541 OISR3:  $1666$ <br> $1667$ 005454' 000004 000000' 005462' PIRUS, BEGIN, IS : QUEUE UP TO CONTINUE AT IS AND RTI 1668 005462' 016700 000004<br>005466' 000167 175534 MOV<br>JMP ADDR3,RO<br>UUTISR PUT DEVICE 3 CSR ADDRESS IN RO.<br>200 SERVICE 3 CSR ADDRESS IN RO.<br>200 SERVICE OUTPUT INTERRUPT ON DEVICE 3 1669  $15:$ 1670  $1671$ 005472' 000000 ADDR3: .WORD 0 **IDEVICE CSR ADDRESS STORED HERE** 1672 1673  $\begin{array}{c} 1674 \\ 1675 \\ 1675 \\ 1676 \\ 1677 \end{array}$ 0054745 **IISR4:** :---------<br>PIRQS,BEGIN,1S<br>---------------- $1678$ <br>1679 005474' 000004 000000' 005502' ;---<br>Mov 005502' 016700<br>005506' 000167  $000022$ <br>174746 AUDH4, RO 1680<br>1681  $15:$ **FOUT DEVICE 4 CSR ADDRESS IN RO<br>FGU SERVICE INPUT INTERRUPT ON DEVICE 4 JMP INISH** 1682  $\begin{array}{c} 1883 \\ 1683 \\ 1684 \\ 1685 \\ 1686 \end{array}$  $005512'$ 01SR4:  $005512' 000004 000000' 005520'$ J QUEUE UP TO CONTINUE AT IS AND RTI PIRGS.REGIN.IS 1888<br>1687<br>1689<br>1689 005520' 016700<br>005524' 000167 ADDR4,RO<br>OUTISR 000004  $1s:$ .<br>Muv 175476 **JMP**  $1690$ <br>  $1691$ <br>  $1692$ <br>  $1693$ <br>  $1694$ 0055301 000000 .WURD 0 ADDR4: **JUEVICE CSR ADDRESS STORED HERE**  $\sim$ 005532' IISR5: 1595<br>1695<br>1696<br>1697 -------------005532'000004 000000'005540' PIRGS, BEGIN, 15 : QUEUE UP TO CONTINUE AT 15 AND RTI  $\begin{array}{c} 1090 \\ 1690 \\ 1699 \\ 1700 \end{array}$ 005540' 016700<br>005544' 000167  $000022$ .<br>Mov ADDRS,RO<br>INISR PUT DEVICE 5 CSR ADDRESS IN RO<br>:PUT DEVICE 5 CSR ADDRESS IN RO<br>:GO SERVICE INPUT INTERRUPT ON DEVICE 5  $15.2$ 174710 **JMP** 

005550'

005556' 016700<br>005562' 000167

005566' 000000

005550' 000004 000000' 005556'

 $000004$ 

175440

UISR5:

 $157$ 

PIRGS, BEGIN, IS

ADDRS, RO<br>OUTISK

NOV<br>JMP

 $N$  ADDRS:  $N$ word 0

:DEVICE CSR ADDRESS STORED HERE

FUT DEVICE 5 CSR ADDRESS IN RO<br>FOR SERVICE OUTPUT INTERRUPT ON DEVICE 5

1701

 $\frac{1702}{1703}$ <br>1703

1705 1706

1707

1708

 $\frac{1709}{1710}$ 

CXDME8.P11 25-MAR-81 08:25 DEC/X11-1 SYSTEM EXERCISER MACRO DEFINITION MODULE  $005570$ <sup>+</sup> IISR6:  $1713$ ;--------------<br>PIRGS,BEGIN,1s<br>------------------------. . . . . . . . . . .  $\overline{1714}$  005570' 000004 000000' 005576' : QUEUE UP TO CONTINUE AT 15 AND RTI ;;;; 005576' 016700 000022<br>005602' 000167 174652  $\frac{1716}{1717}$ .<br>Mav ADDR6, RO<br>INISR  $18.5$ - 186  $1718$ 1718<br>1719 005606'<br>1720<br>1722 005606' 000004 000000' 005614'<br>1722 015R6:  $\frac{1}{1}$  $\frac{1723}{1724}$ 005614' 016700 000004<br>005620' 000167 175402  $15.5$ ADDR6, RO PUT DEVICE 6 CSR ADDRESS IN RO.<br>THAT DEVICE 6 CSR ADDRESS IN RO.<br>TGU SERVICE OUTPUT INTERRUPT ON DEVICE 6 **UNTISH** 1725  $\frac{1726}{1727}$ <br>1727 0056241 000000  $\bullet$ ADDR6: ..URD **IDEVICE CSR ADDRESS STORED HERE**  $1729$ <br>1730 005626' IISR7:  $\cdots$ ;;;; 005626' 000004 000000' 005634' PIRGS, BEGIN, 15 F QUEUE OP TO CONTINUE AT 15 AND RTI PRINT DEVICE 7 CSR ADDRESS IN RO<br>PUT DEVICE 7 CSR ADDRESS IN RO<br>PGD SERVICE INPUT INTERRUPT ON DEVICE 7 005634' 016700 000022<br>005640' 000167 174614 NOV<br>JMP ADDR7,RO<br>ADDR7,RO  $15:$  $1115$  $1736$ <br>1736<br>1737 005644' DISR7: 1738<br>1739 005644'000004 000000'005652' **Address Control** PIRGS, BEGIN, 15 : QUEUE UP TO CONTINUE AT 1\$ AND RTI 1740 005652' 016700 000004<br>005656' 000167 175344 йом PUT DEVICE 7 CSR ADDRESS IN RO.<br>200 SERVICE OUTPUT INTERRUPT ON DEVICE 7: 15: ADDR7.RO **JMP** UUTISR  $1743$ 1744<br>1745<br>1745<br>1747<br>1747 005662' 000000 ADDR7: .WORD 0 JOEVICE CSR ADDRESS STORED HERE  $005664'$ IISR10:  $\frac{1749}{1750}$ :----------------<br>PIROS.BEGIN.is 005664' 000004 000000' 005672' : QUEUE UP TO CONTINUE AT IS AND RTI  $1751$  $1752$ <br>1753<br>1754 005672' 016700 000022<br>005676' 000167 174556  $1 - 1$  $15:$ AUDR107RO PUT DEVICE 10 CSR ADDRESS IN RO.<br>160 SERVICE INPUT INTERRUPT ON DEVICE 10 **JMP** INISR 1755 0057021 UISR10:  $175$  $\frac{1757}{1758}$ 005702'000004 000000'005710' POURDE UP TO CONTINUE AT 18 AND RTI PIRUS, BEGIN, 15  $005710$ \* 016700 000004<br>005714\* 000167 175306  $1759$  $15:$ .<br>Muv AUDR10, RO PUT DEVICE 10 CSR ADDRESS IN RO<br>GO SERVICE OUTPUT INTERRUPT ON DEVICE 10  $1760$ **OUTISH JMP**  $\frac{1761}{1762}$ 005720'000000 ADDR10: .WURD U **IDEVICE CSR ADDRESS STORED HERE**  $1763$ <br> $1764$ <br> $1765$  $005722$ 1766 ILSR11: CXDMEB.P11 25-MAR-81 08:25 DEC/X11-1 SYSTEM EXERCISER MACHO DEFINITION MODULE 005722' 000004 000000' 005730' 1769 1769 005730' 016700 000022<br>005734' 000167 174520  $1170$  $1s:$  $\frac{1771}{1772}$  $005740$  $\frac{1773}{1774}$ OISR11:  $\frac{1775}{1776}$ 005740' 000004 000000' 005746! PIRUS, BEGIN, 15 ; QUEUE UP TO CONTINUE AT 15 AND RTI 005746\* 016700 000004<br>005752\* 000167 175250  $\frac{1}{1}$ ADDR11,RO<br>UUTISR  $15:$  $1178$  $.778$  $\frac{1779}{1781}$ <br> $\frac{1781}{1782}$ 005756' 000000 ADDR11: . WURD U **IDEVICE CSR ADDRESS STORED HERE** 178  $1704$ 005760' **ILSR12:** 1785 **\*\*\*\*\*\*\*\*\*\*\*\*\*\***\*\*\*\*\* 005760'000004 000000'005766' 1786 PIRUS, BEGIN, 15 J QUEDE UP TO CONTINUE AT 15 AND RTI 1787<br>1788<br>1789<br>1790<br>1791 7-------<br>MOV  $005766' 016700 000022$ <br>005772' 000167 174462 ADDR12,RO<br>INISR 151 PUT DEVICE 12 CSR ADDRESS IN RO<br>GO SERVICE INPUT INTERRUPT ON DEVICE 12 **JMP** 005776\* 015R12:  $\frac{1792}{1793}$ <br>1793 005776' 000004 000000' 006004' : QUEUE UP TO CONTINUE AT IS AND RTI PIROS, BEGIN, 15 1795<br>1796<br>1797<br>1798<br>1799  $006004' 016700  
006010' 000167$  $000004$ .<br>Nuv ADDR12,RO<br>OUTISR 15: PUT DEVICE 12 CSR ADDRESS IN RO<br>3GO SERVICE OUTPUT INTERKUPT ON DEVICE 12 175212 **JMP** 0060141-000000 ADDRI2: .WORD 0 JUEVICE CSR ADDRESS STORED HERE

1801  $006016$ 1802 IISR13: 1803  $1804\n1805\n1806$ 006016' 000004 000000' 006024' PIROS, BEGIN, 15 : QUEUE UP TO CONTINUE AT IS AND RTI 006024' 016700 000022<br>006030' 000167 174424 .<br>HUV ADDR13,RO<br>INISR  $15:$  $1807$ JMP  $1008$  $006034$ <sup>+</sup> 1809 DISR13+ 1810 1811 006034' 000004 000000' 006042'<br>1812 006042' 016700 000004 PIROS, BEGIN, 15 : QUEUE UP TO CONTINUE AT 18 AND RTI . **. . . . . . . . . .** .  $\begin{array}{cccc} 006042 & 016700 & 000004 \\ 006046 & 000167 & 175154 \end{array}$ .<br>HUV ADDR13, RO  $18:$ 1814 **JMP** OUTISR  $1815$ 006052'000000  $\frac{1816}{1817}$ ADDR131 . WILKID O JOEVICE CSR ADDRESS STORED HERE 1818  $1019$ 1820 006054 IISR14: 1821

 $1822$  006054' 000004 000000' 006062' PIRGS, BEGIN, 15 : QUEUE UP TO CONTINUE AT IS AND RTT

CXDMEB .Pll 25-MAN-81 08 :25 DEC/X11-I SYSTEM EXERCISER MACRO DEFINITION MODULE <sup>1823</sup> -- . .- . . .-- . . . .- .- 1824 006062' 016700 000022 I6l NOW 1825 006066' 000167 174366 JMP ------------------------- . .--- . .. AUDRI4,RU ; PUT DEVICE 14 CSR ADDRESS IN RD 1N1SN ;GO SERVICE INPUT INTERRUPT ON DEVICE 14 1826 006072' U1SR14: 1828 1829 006072' 000004 000000' 006100- 1030 1831 006100' 016700 000004 <sup>15</sup> : 1832 006104' 000167 175116 JMP ,<br>Pirus, Begin, 1s . . . ; QUEUE UP TO CONTINUE AT 1S AND RT ; MUV AUUNI4,RV ;PUT DEVICE 14 CSR ADDRESS IN RD UUTISR ;GO SERVICE OUTPUT INTERRUPT ON DEVICE 14 1833 1834 006110' 000000 ADDR14 : .MORU 1835 1836 . ADDR14: . WORD O :DEVICE CSR ADDRESS STURED HERE 1837 1838 006112' I15N151 1839 1640 006112' 000004 000000' 006120' PIHUS,bEGIN,lS ; ; QUEUE UP TO CONTINUE AT IS AND RTI <sup>1941</sup> ---------------------------------------------------------------- AUURIS,RO ; PUT DEVICE 15 CSR ADDRESS IN RD INISN ;GO SERVICE INPUT INTERRUPT ON DEVICE 15 1842 006120' 016700 000022 IS : NOV 1943 006124' 000167 174330 JMP 1844 1845 006130' OISR15S 1846 ---------------------------------------------------------------- ; QUEUE UP TO CONTINUE AT 15 AND RTI 006130' 000004 000000' 006136' 1848 1849 006136' 016700 000004 IS : NOV 1850 006142' 000167 175060 imp AUDRIS,RU ;PUT DEVICE 15 CSR ADDRESS IN RD ;GO SERVICE OUTPUT INTERRUPT ON DEVICE 15 ADDR15,RO<br>OUTISR 1851 1852 006146' 000000 ADDRl53 . .ORD <sup>Q</sup> ;DEVICE CSR ADDRESS STORED HERE 1853 1854 1855 006150' 11SR16: 1857 1856 006150' 000004 000000' 006156'<br>1859<br>1860 006156' 016700 000022<br>1860 006162' 000167 174272 | NOV ADDRIS,RD ;PUT DEV<br>| JMP GUTISR ;GO SERV<br>| .WORD 0 ;DEVICE<br>| .WORD 0 ;DEVICE<br>| .WORD 0 ;DEVICE<br>| .WORD 0 ;DEVICE<br>| .WORT 0 :PUT DEV<br>| .WORT ADDRIS,RD ;PUT DEV<br>| .WORT ADDRIS,RD ;PUT DEV<br>| .WORT INISR ;GO SERV I QUEUE UP TO CONTINUE AT 1\$ AND RTI 1859 ------------------------------------------------------ ---------- 1860 006156' 016700 000022 13 : MUV 1861 006162' 000167 174272 imp ADDRIb,R0 ;PUT DEVICE 16 CSR ADDRESS 1N RO ;GO SERVICE INPUT INTERRUPT ON DEVICE 16 INISR  $\sim$  1862 1863<br>1864 1865 006166' 01SR16: ---------------------------------------------------------------- I QUEUE UP TO CONTINUE AT 15 AND VII 1865 006166' 000004 000000' 006174' FINQS,BEGIN,IU 1866 ---------------------------------------------------------------- AUDRIb,R0 ;PUT DEVICE 16 CSR ADDRESS IN AD DQ'TISR ;GO SERVICE OUTPUT INTERRUPT ON DEVICE 16 1867 006174' 016700 000004 15 : MUV 1868 006200' 000167 175022 JMP 1869 006204' 000000 **ADDR16:** .NURU 0 0 ;DEVICE CSR ADDRESS STORED HERE 1871 1872 1873<br>1874<br>1875<br>1876<br>1877 006206' IISR17: 1875<br>1876 - 006206' 000004 000000' 006214' PIRQS,BEGIN,IS ; QUEUE UP TO CONTINUE AT IS AND RTI<br>1973 -1876 006206' 000004 000000' 006214' PIRQS,8E(:IN,IS 187*8*<br>1878 006214' 016700 000022 1S: .<br>MOV AUUR17,R0 ;PUT DEVICE 17 CSR ADDRESS IN RO

 $\mathbb{R}^2$ 

1-

 $\mathbb{R}^2$ 

CXDMEB .P11 25-MAR-81 08 :25 UEC/Xll-I SYSTEM EXERCISER MACRO DEFINITION MODULE 1879 006220' 000167 174234 JMP 1NISR ;GU SERVICE INPUT INTERRQPT ON DEVICE 17 1880<br>1881 0062241 1881 006224' OISR17 : 1882 1883 006224' 000004 000000' 006232' P1RUS,BEGIN,IS 1894 ---------------------------------------------------------------- • QUEQE UP TO CONTINUE AT 16 AND VII 1885 006232' 016700 000004 l8i MOV 1886 006236' 000167 174764 imp 1887 . . . .- . . . AUDR17,R0 ;PUT DEVICE 17 CSR ADDRESS IN RD UUTISR ;GU SERVICE OUTPUT INTERRUPT ON DEVICE 17 1988 006242' 000000<br>1989 006242' 000000<br>1989 1989 <sup>U</sup> ;UEVICE CSR ADDRESS STONED HERE 1889 1990 1891

SEQ 37

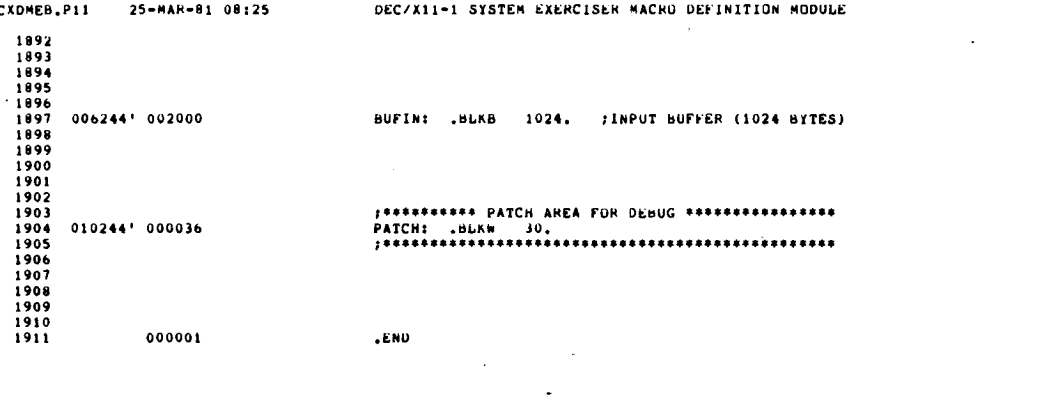

 $\sim$   $\sim$ 

 $\sim$ 

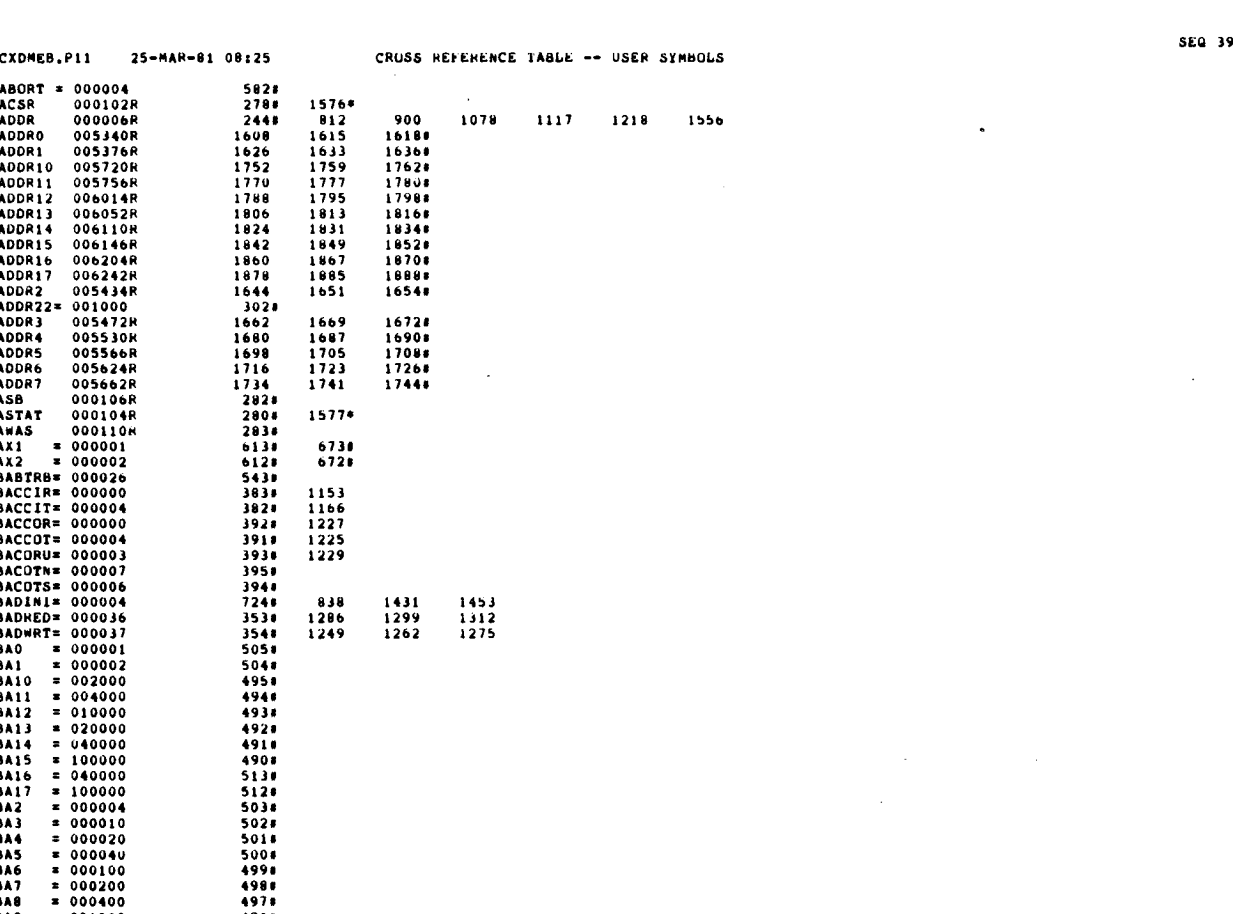

BA9 = 001000<br>BCC = 000001<br>BEGIN - 000000R <br> $6491$ <br> $2411$ 

 $\overline{a}$ 

SEQ 38

 $\ddot{\bullet}$ 

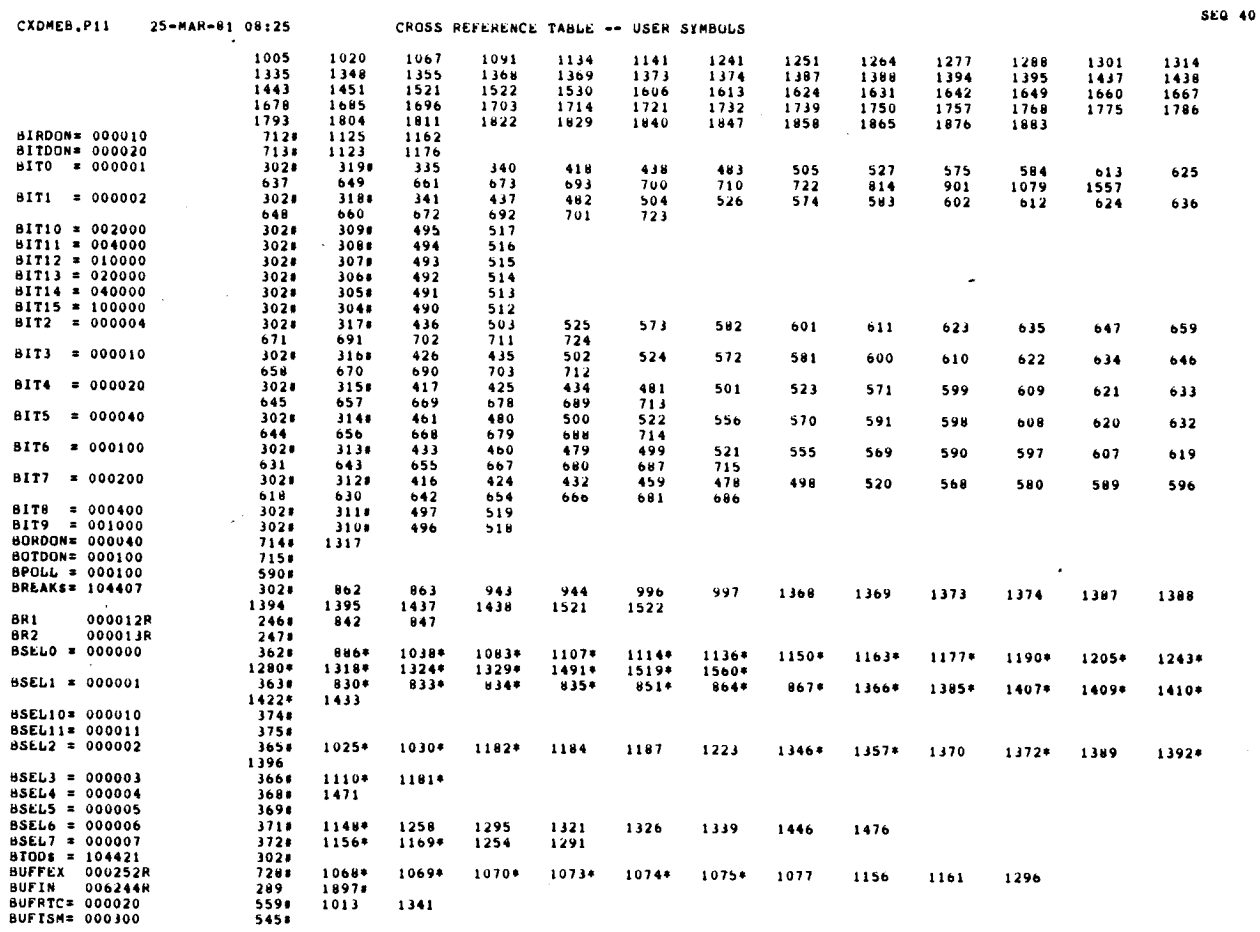

 $\bullet$ 

 

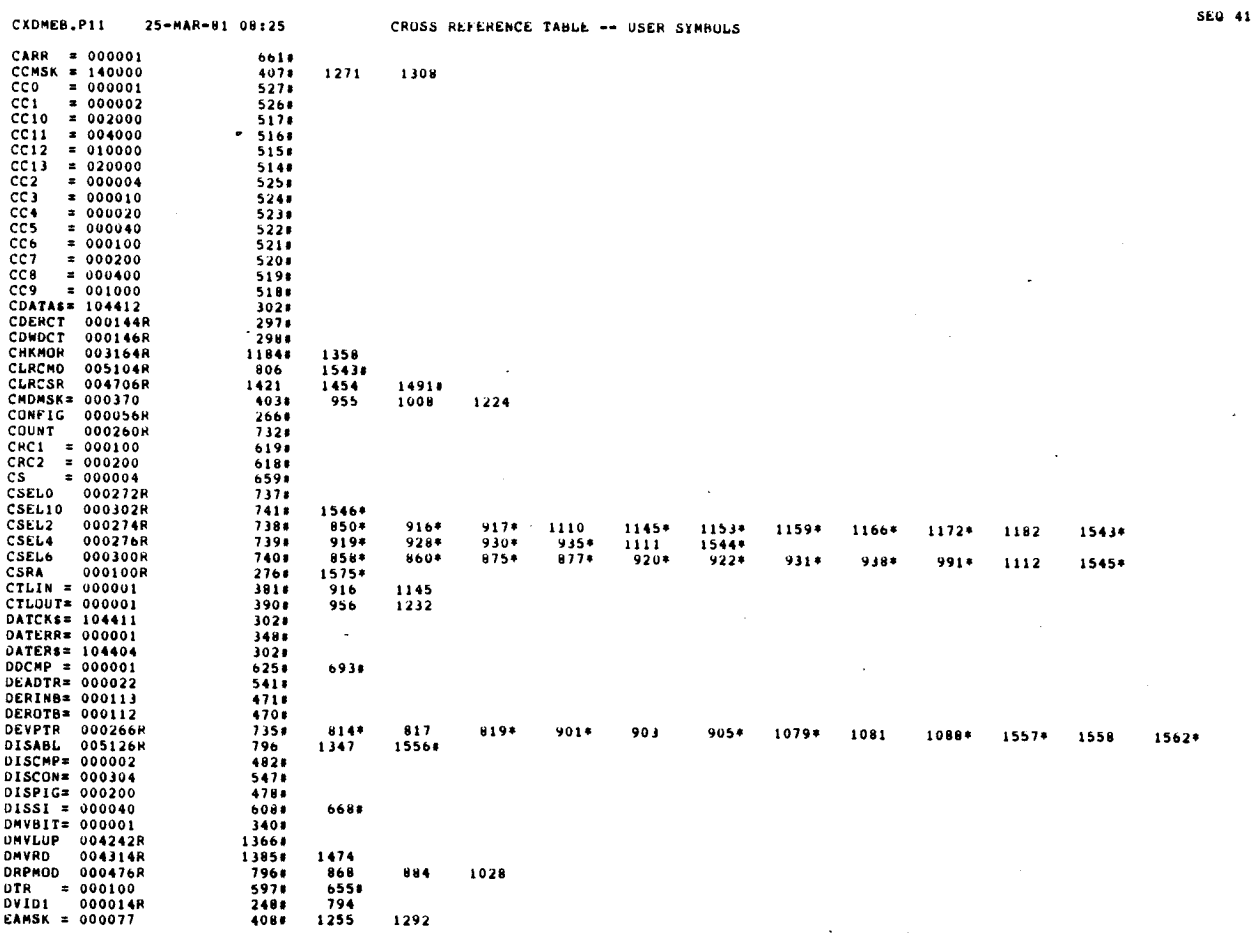

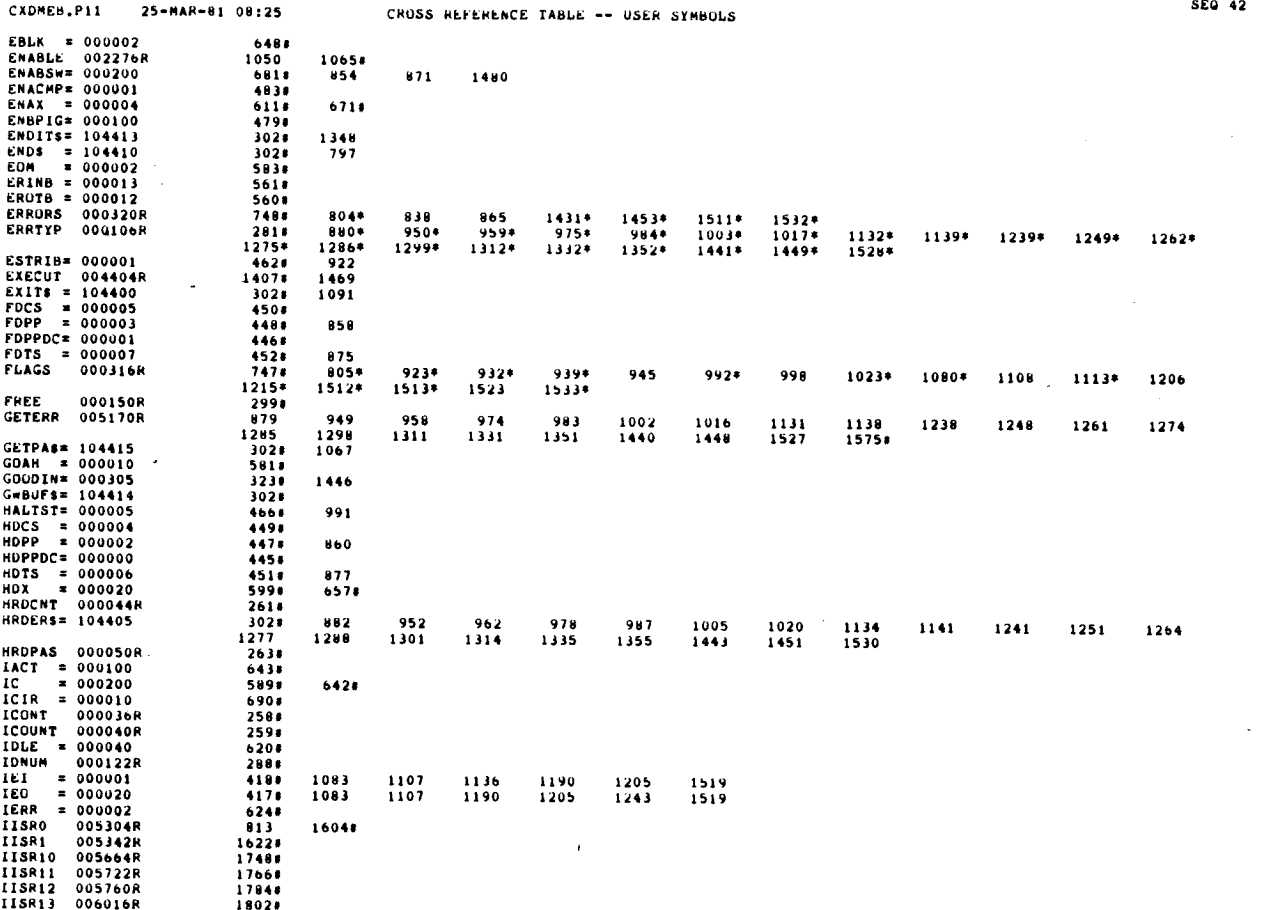

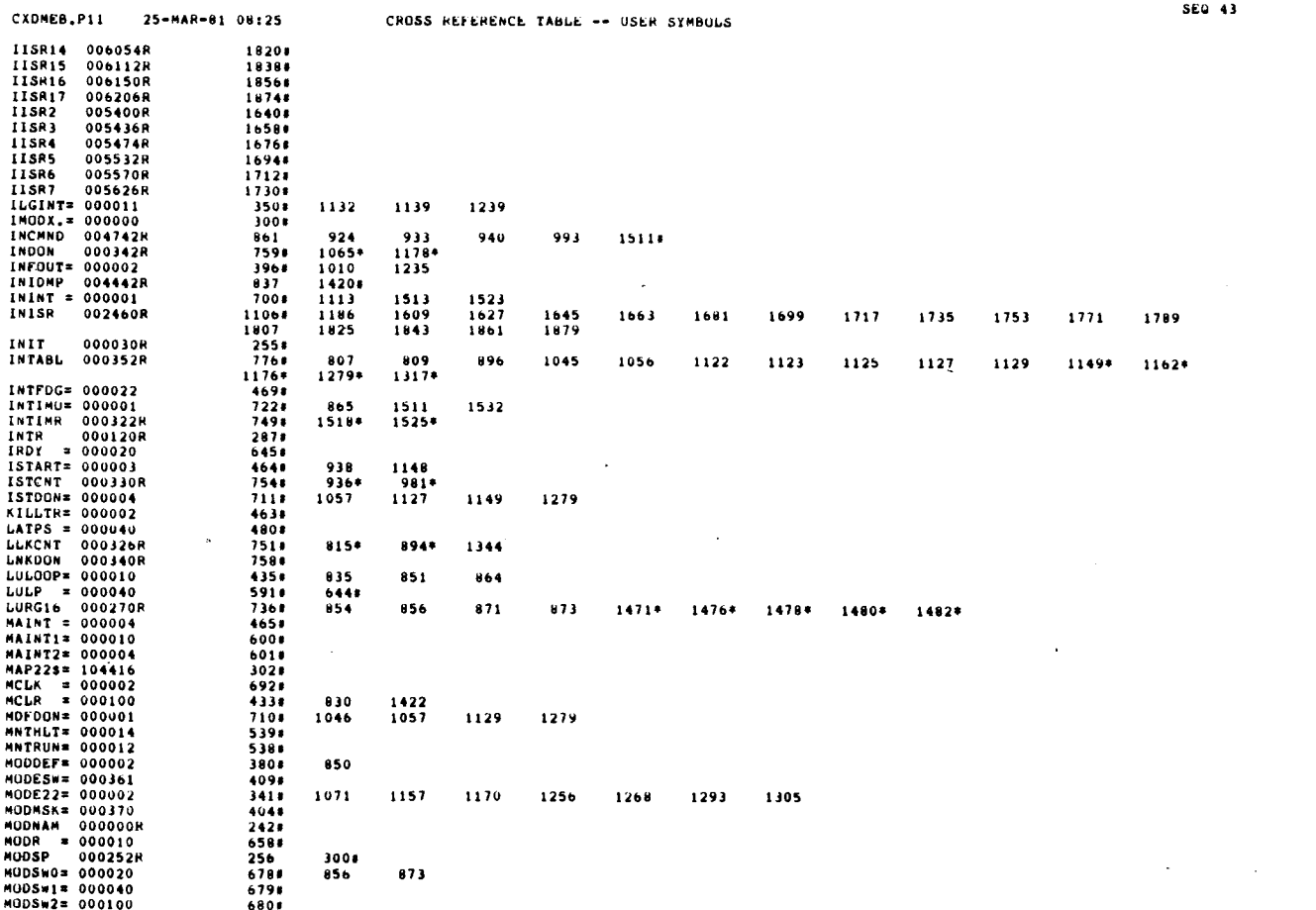

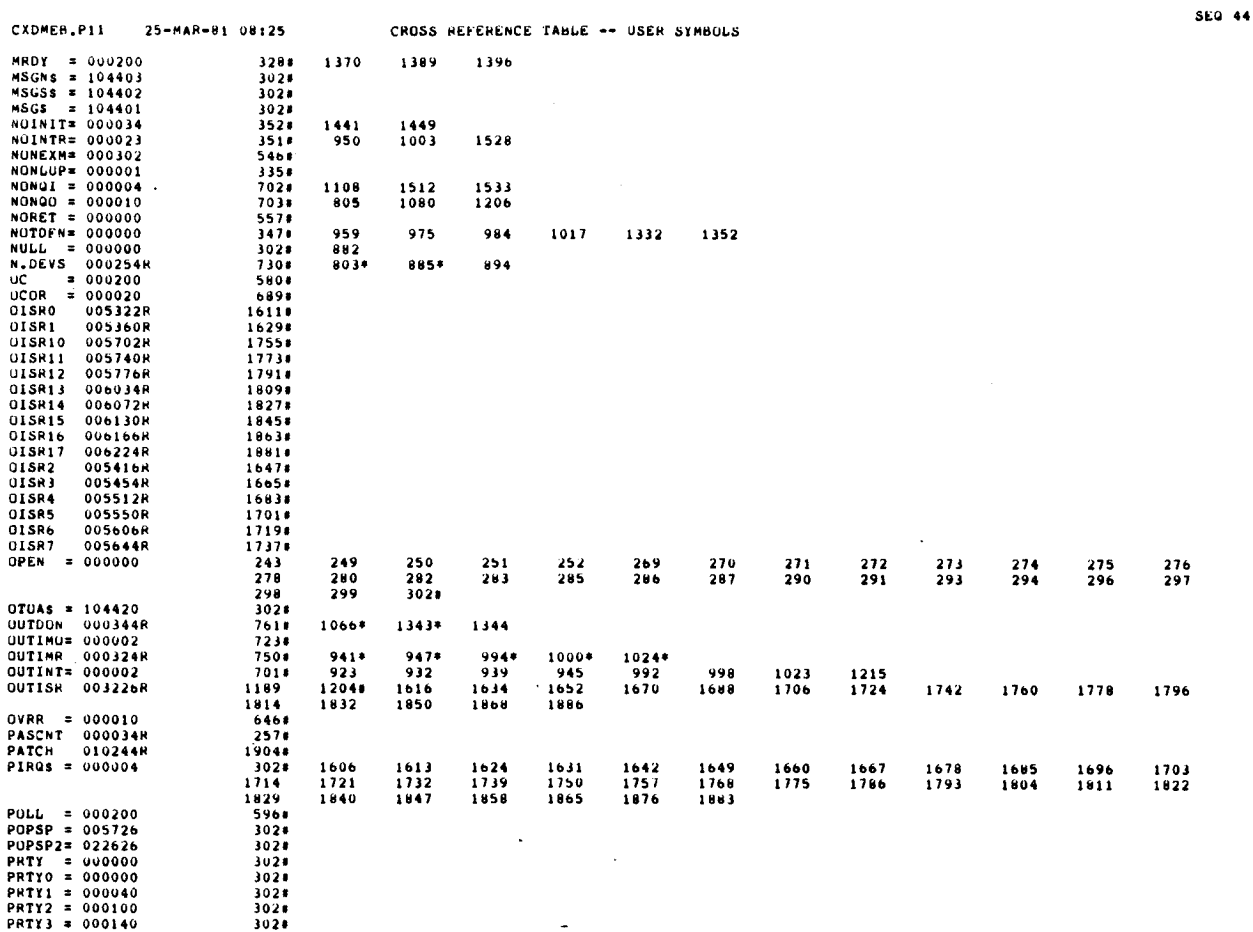

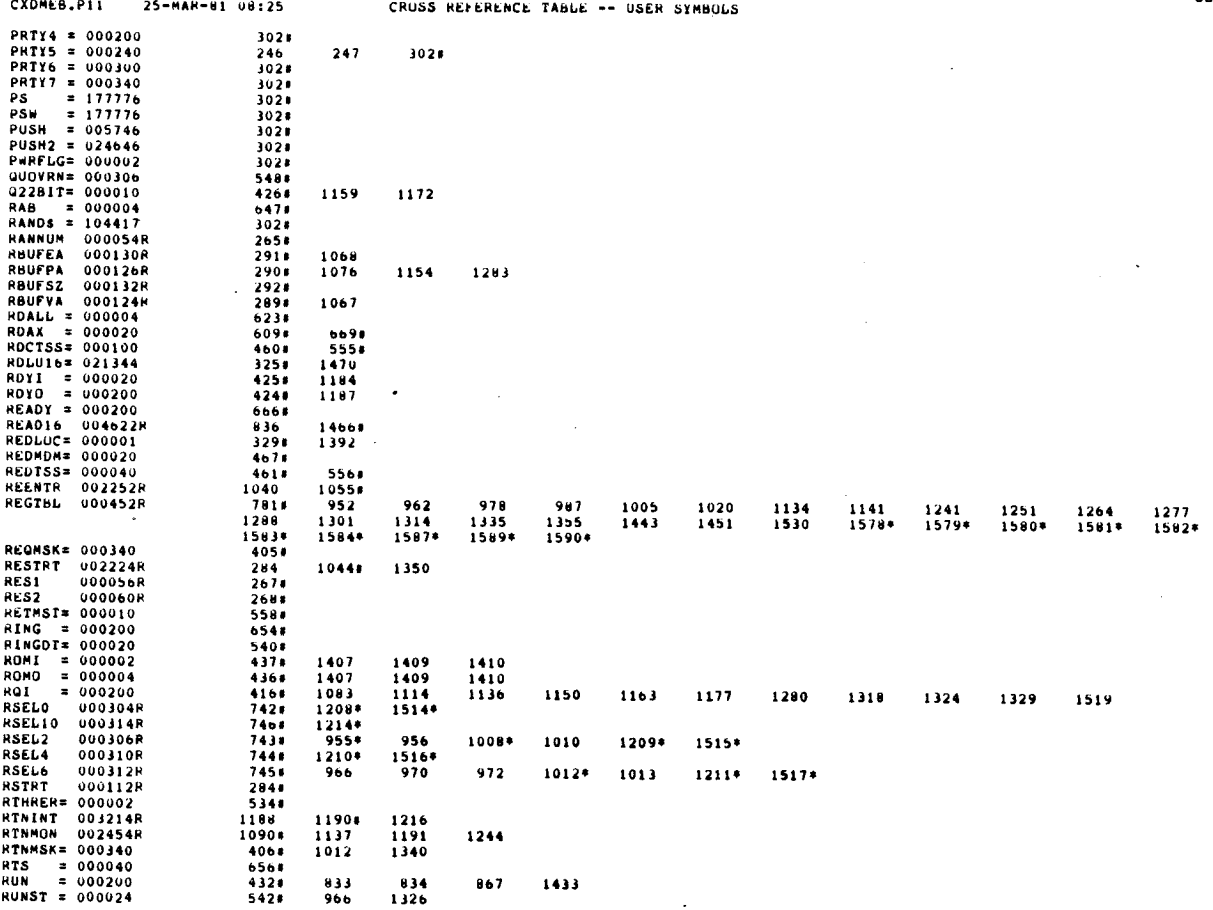

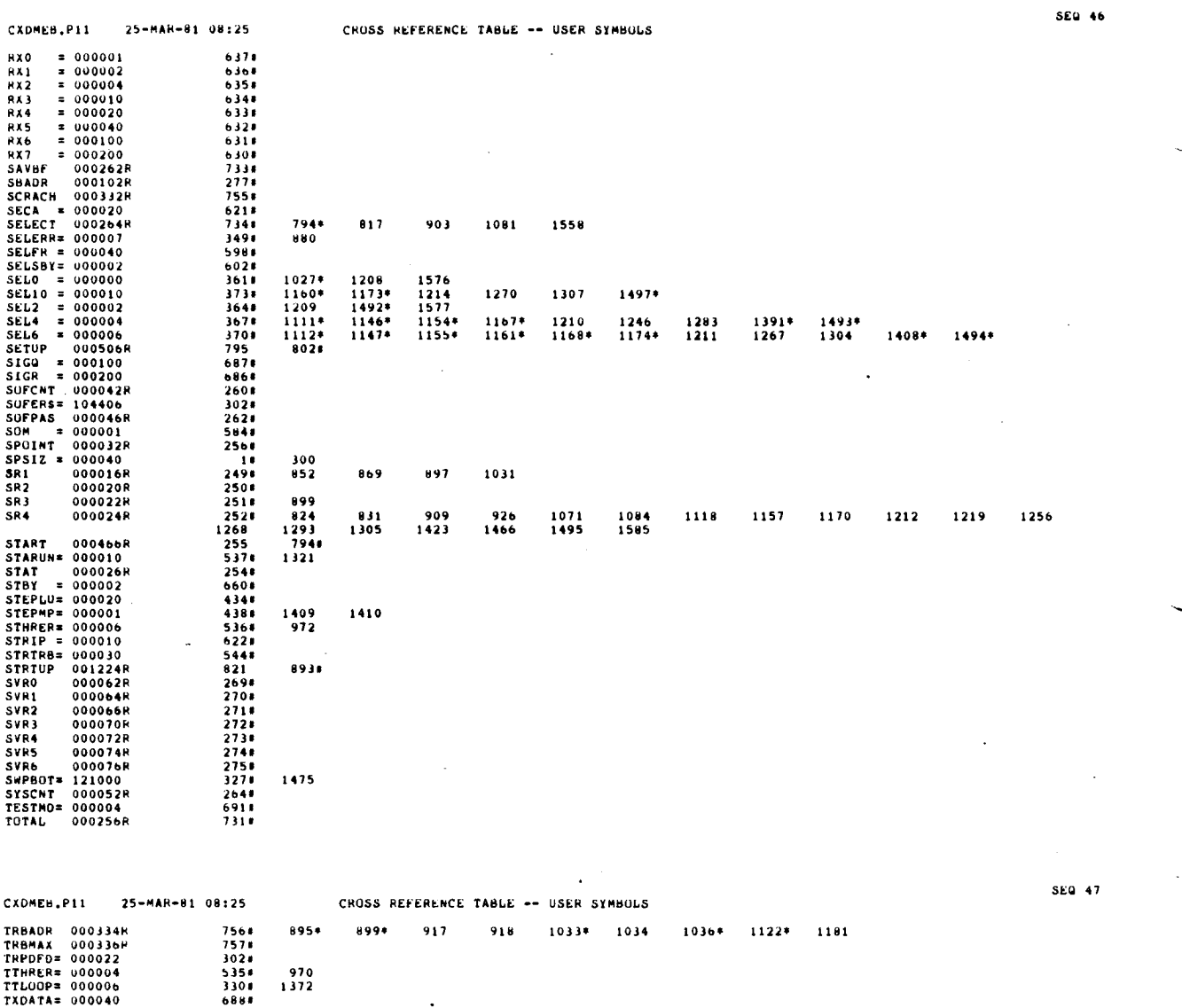

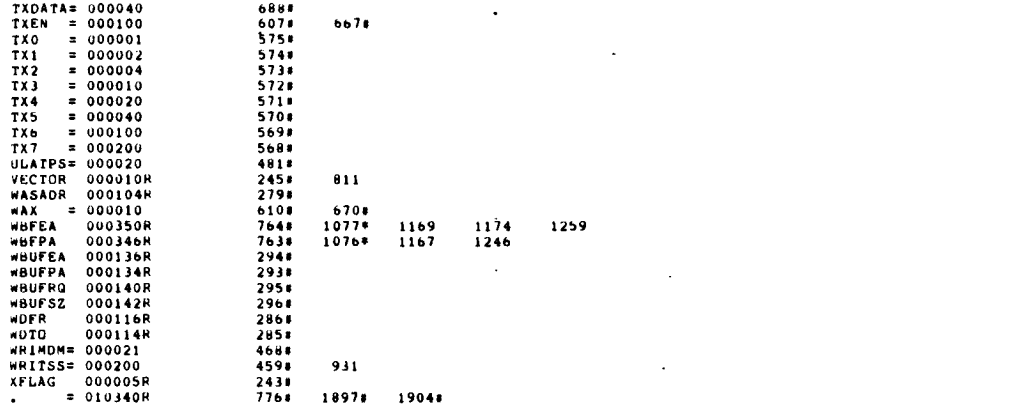

 $\bar{\tau}$ 

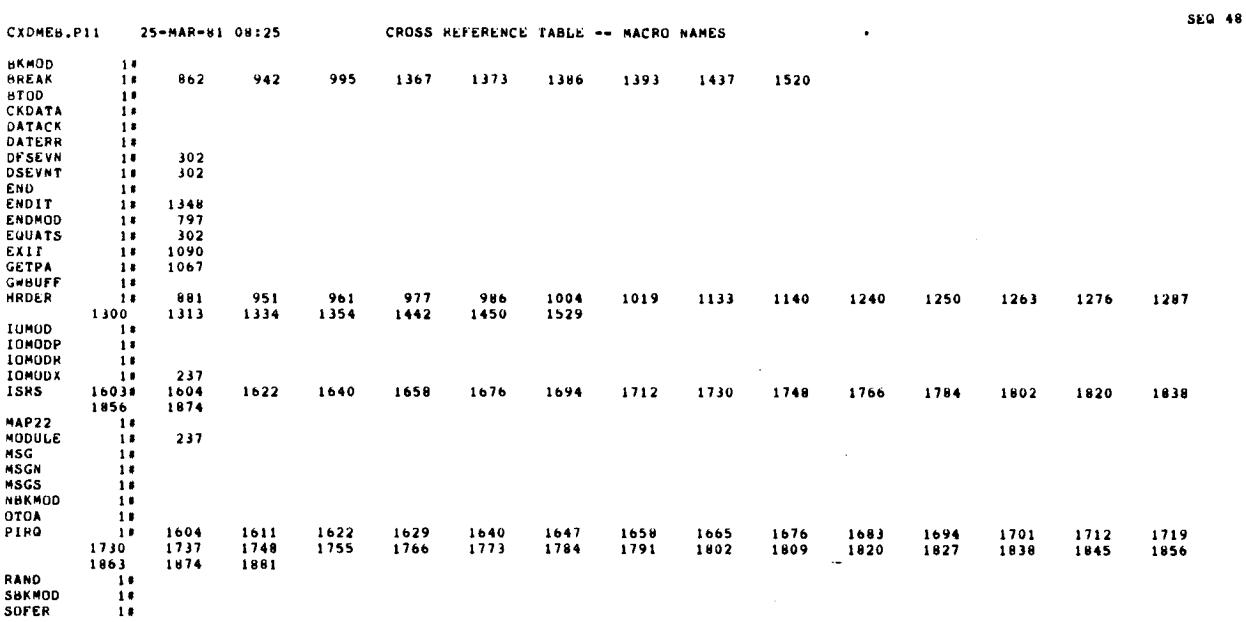

ABS. 000000.<br>010340  $\begin{array}{c} 0 & 0 \\ 0 & 0 \\ \end{array}$ 

٠

ERRORS DETECTED: 0<br>DEFAULT GLOBALS GENERATED: 0

XDMEBO,CXDMEB,SEQ/CHF/SUL/NL:TUC=DDXCOM.P11,CXDMEB.P11<br>HUN-TIME: 2 4 .8 SECONDS<br>RUN-TIME RATIO: 57/8=6.9<br>CURE USED: 10K (19 PAGES)

 $\ddot{\phantom{0}}$ 

 $\label{eq:2.1} \mathcal{L}(\mathcal{L}^{\text{max}}_{\mathcal{L}}(\mathcal{L}^{\text{max}}_{\mathcal{L}}),\mathcal{L}^{\text{max}}_{\mathcal{L}}(\mathcal{L}^{\text{max}}_{\mathcal{L}}))$ 

 $\label{eq:2.1} \frac{1}{\sqrt{2}}\int_{\mathbb{R}^3}\frac{1}{\sqrt{2}}\left(\frac{1}{\sqrt{2}}\right)^2\frac{1}{\sqrt{2}}\left(\frac{1}{\sqrt{2}}\right)^2\frac{1}{\sqrt{2}}\left(\frac{1}{\sqrt{2}}\right)^2\frac{1}{\sqrt{2}}\left(\frac{1}{\sqrt{2}}\right)^2.$ 

 $\label{eq:2.1} \frac{1}{\sqrt{2}}\int_{\mathbb{R}^3}\frac{1}{\sqrt{2}}\left(\frac{1}{\sqrt{2}}\right)^2\frac{1}{\sqrt{2}}\left(\frac{1}{\sqrt{2}}\right)^2\frac{1}{\sqrt{2}}\left(\frac{1}{\sqrt{2}}\right)^2\frac{1}{\sqrt{2}}\left(\frac{1}{\sqrt{2}}\right)^2.$ 

 $\label{eq:2.1} \frac{1}{\sqrt{2}}\left(\frac{1}{\sqrt{2}}\right)^2\left(\frac{1}{\sqrt{2}}\right)^2\left(\frac{1}{\sqrt{2}}\right)^2\left(\frac{1}{\sqrt{2}}\right)^2\left(\frac{1}{\sqrt{2}}\right)^2.$